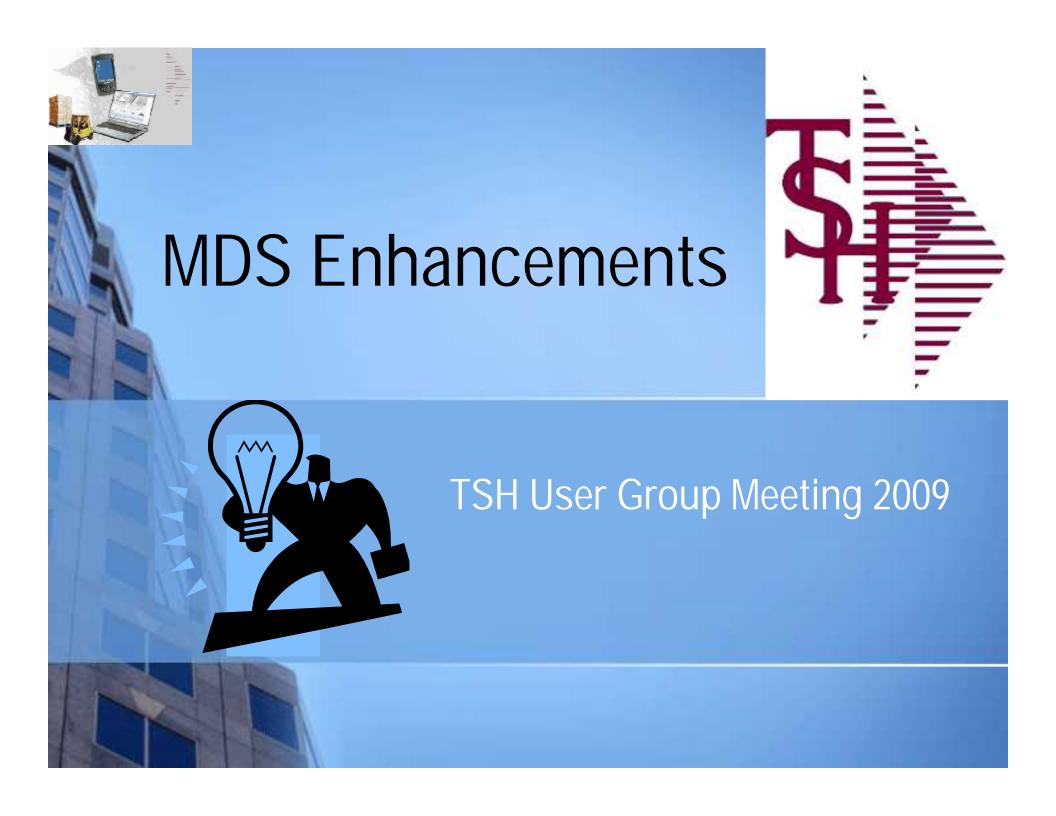

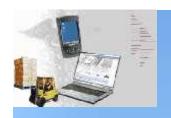

#### Cases Completed By System Area

#### MDS Base Modifications

| Accts Payable    | 10 |
|------------------|----|
| Accts Receivable | 9  |
| General Ledger   | 4  |
| Inquiries        | 28 |
| Inventory        | 22 |
| File Maintenance | 35 |
| Order Entry      | 45 |

| ODBC           | 1  |
|----------------|----|
| Purchasing     | 25 |
| Pricing        | 12 |
| Remotenet      | 3  |
| Reporting      | 16 |
| General System | 29 |
| System Utility | 7  |

250 Cases Updated this Year

# **Customer Requested Enhancements**

|                  | Case  | Description                                                                                       |
|------------------|-------|---------------------------------------------------------------------------------------------------|
|                  | 10861 | Modify A/P Check processing to create a text file showing all checks paid to be sent to the bank. |
| 80               | 10801 | Create a program to allow maintenance of the expiration date on a lot                             |
| Total            | 10603 | Modify Product Master Maintenance field PO/Foreign Cost                                           |
| Customer         | 10553 | Executive inquiry add drill downs for in pick and backorder                                       |
| Cases<br>Updated | 10548 | Add Ability to delete an entire contract including all of its associated detail records           |
|                  | 10548 | Add ability to clone/copy an entire contract including all of its associated detail records       |
|                  | 10625 | PO lookup to include vendors country description                                                  |
| 1/2//            | 10679 | Add substitute product numbers by Customer                                                        |
|                  | 10554 | Executive inquiry to drill downs from a/r buckets to A/R details                                  |
|                  | 10673 | Add Customer Type and Customer Type Description to Price inquiry                                  |
|                  | 10551 | Add filters to the credit card log for date, release, customer, trans type                        |

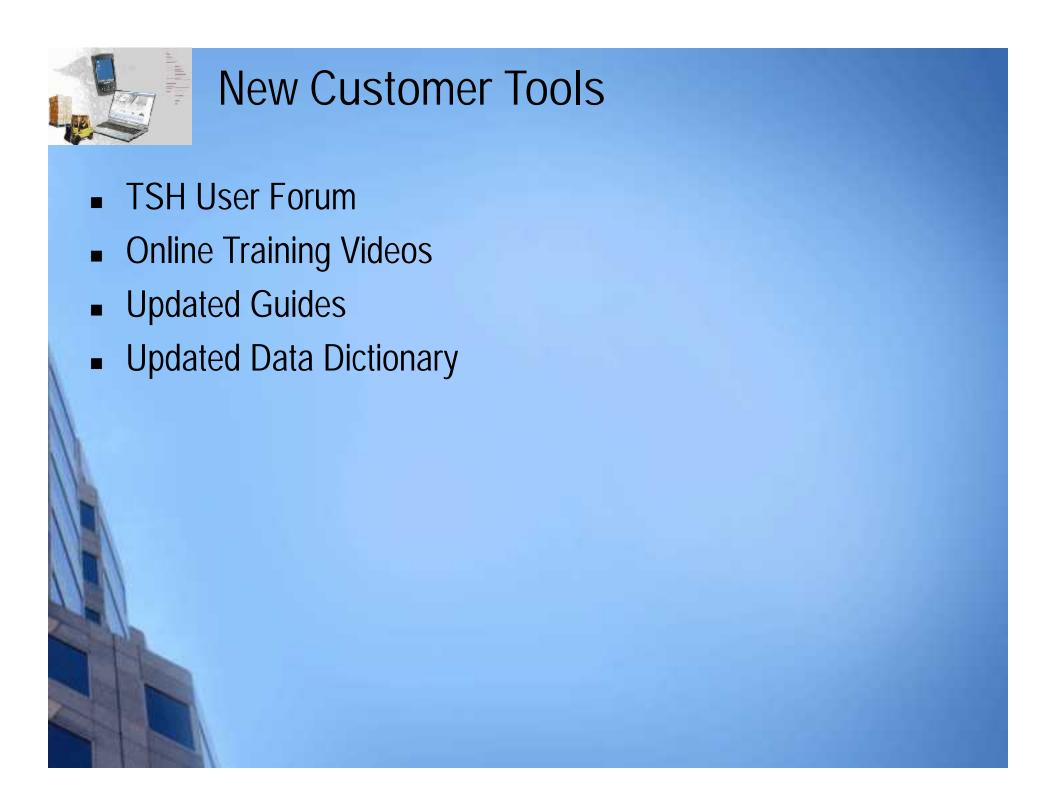

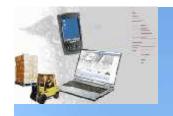

#### **New Customer Tools**

- TSH User Forum
- Online Training Vid
- Updated Guides
- Updated Data Dict

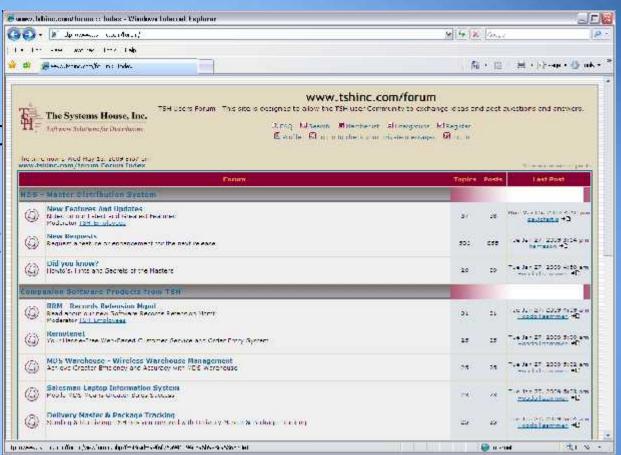

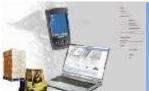

#### **New Customer Tools**

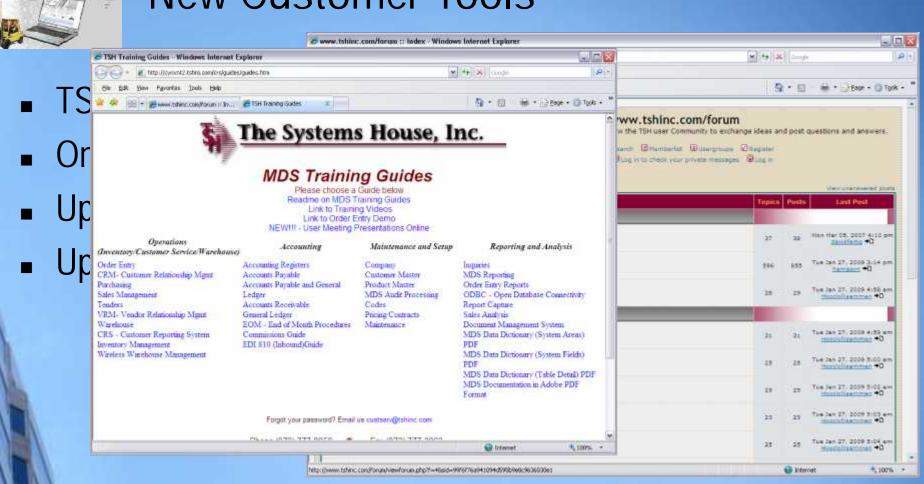

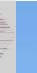

#### **New Customer Tools**

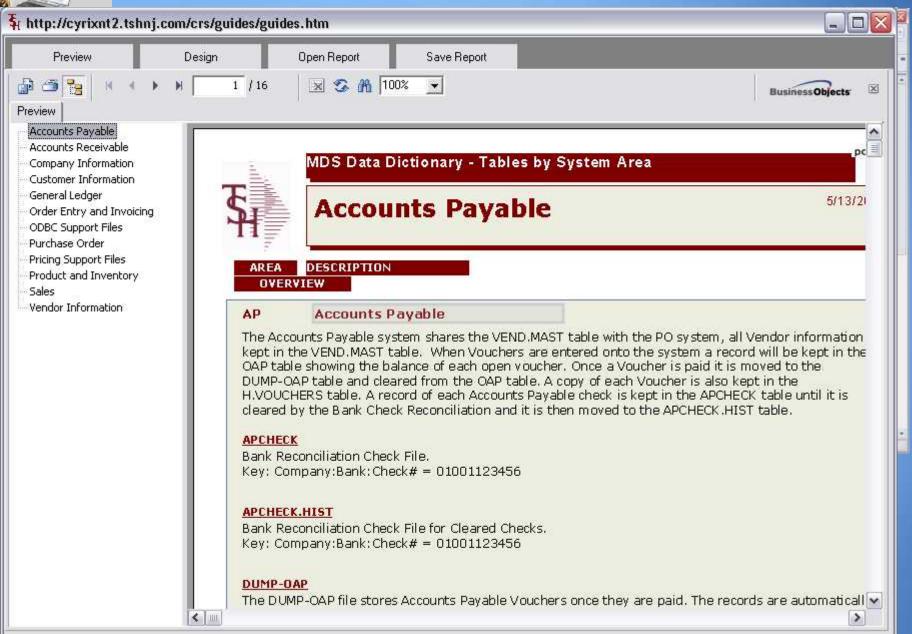

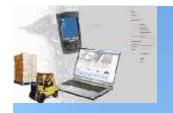

# **Exciting New Capabilities Added**

#### □ Accounts Payable

- □ Modify A/P Check processing to create a text file showing all checks paid to be sent to the bank. (POSITIVE PAY)
- **■**Modify Bank Maintenance to add credit line field.
- □Created a new listing / inquiry to display banks with credit lines and their open balances.

#### **□**General

- □ Modify the Email Alert system to have an expiration date
- □Add a third GL Update option W = Update GL Weekly.
- □Credit Card system added PCI DSS Compliance ,Chase Paymentech..
- □New Menu Reorganization and search

#### 

- □ Modify the Special Price Maintenance to have and Audit button
- □Add a function key for Audit Trail to the PO Inquiry.
- ■Modifications to the Product lookup
- □Executive inquiry add drill downs for inpick and backorder
- □Executive inquiry to drill downs from a/r buckets to AR details

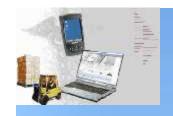

#### **Updated Features**

**□Order Entry** □ Update/Add Fill/Kill Logic and show cancel qty for MDS orders □Add Substitution Logic by Customer. □Add expiration date for DEA License# and updates to DEA logic □Add the ability to print a product labels or shipping labels form order entry/shipping □Purchasing □ Modify Drop Ship PO Creation to validate against the vendor minimums. □Added Ability to import ASN's as Intransits and match upon receipt □Pricing ■ Modify Contract Detail Maintenance to allow a Cost only contract, ☐ Modify the Contract Pricing to allow you to select first contract found. □ Modify Contract Header Maintenance to allow a user to delete/ clone/copy an entire contract □ Reports □Updated/Added new crystal reports □Updates to Warehouse Management System – Will be covered by Kevin □Updates to Pedigree System – Will be Covered by David □Updates to RemoteNet – Will be covered by Grace

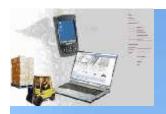

# Positive Pay

What is Positive Pay?

Positive Pay is an automated fraud detection tool offered by the Cash Management Department of most banks. In its simplest form, it is a service that matches the account number, check number and dollar amount of each check presented for payment against a list of checks previously authorized and issued by the company. All three components of the check must match exactly or it will not pay.

MDS Allows for Positive Pay in three Ways

File Creation

Each bank has its own unique file format which MDS has built in templates for.

File Transmittal

MDS will create the file and allow you to transmit the file via email, web upload or FTP

Research

The MDS Detail Check Inquiry will allow you to see who was paid on each check and email verification to the bank if requested.

#### Positive Pav

🖣 djf - [mail.tshinc.com-40 BASE.12-BANK-MAINT008\$1]

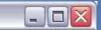

💲 File Edit Settings Reset Tools GUI PDA Standard Functions Special Functions Help

#### BANK MAINTENANCE

COMPANY NO

01

The Systems House, Inc.

BANK#

001

1.BANK NAME

CitiBank

2.G/L NUMBER

01-1103-00

3.ACCOUNT NUMBER

101012289

4.NEXT CHECK#

100085

**5.NEXT WASHOUT CHECK#** 

600015

6.BANK EXPENSE G/L#

01-2240-00

7.CREDIT LINE

90000.00

**8.BANK VER DETAIL TEMPLATE** 

BANK.VER.DETAIL.CITIBANK

9.BANK VER TOTAL TEMPLATE

BANK.VER.TOTAL.CITIBANK

ENTER LINE # TO CHANGE, DELETE TO DELETE, 0 TO ACCEPT

XXXXXX

|      |        |        |         |         |         |         |        | 1   |  |       |
|------|--------|--------|---------|---------|---------|---------|--------|-----|--|-------|
| HELP | OK/END | INSERT | LDELETE | PREV PG | NEXT PG | INQUIRY | CANCEL | Off |  | Popup |

#### Docitivo Dov

| Co   | n#      | 01                                | The Systems Hou | se. Inc                                                                                                    |              |          |          |
|------|---------|-----------------------------------|-----------------|----------------------------------------------------------------------------------------------------|--------------|----------|----------|
|      | nk#     | 100                               | FIDELITY UNION  | CONTRACTOR CO.                                                                                                    |              |          |          |
| CI   | neck#   | 100088                            | Check D         | ate 05/15/08                                                                                                    | Check An     | nt       | 27612.30 |
| Ve   | endor#  | BP                                | BOORUM AND PE   | ASE                                                                                                    | Voided Check |          |          |
| Hand | Check   | Remar                             | rks             | and the state of the state of t | Check Amt Pd |          |          |
| Pe   | eriod   | 0804 CI                           | leared          | Void Period                                                                                                    | 0804 V       | oid Date | 05/15/08 |
|      |         |                                   |                 |                                                                                                    |              |          |          |
| Ln#  | Vouch#  | Vendor#                           |                 | Inv.Date                                                                                                    | Gross.Amt    | Disc.Amt | Pay.Amt  |
| 1    | 0100086 | Market Philips and Market Philips | 451F            | 12/01/05                                                                                                    | 75.00        | 0.75     | 74.25    |
| 2    | 0100119 | state state of                    | 1231313         | 10/09/07                                                                                                    | -6.00        |          | -6.00    |
| 3    | 0100119 |                                   | 44474774        | 08/01/07                                                                                                    | 70.00        | 0.70     | 69.30    |
| 4    | 0100119 | 92 BP                             | 787878          | 01/01/01                                                                                                    | 70.00        | 0.70     | 69.30    |
| 5    | 010012  | 10 BP                             | 444T            | 01/18/08                                                                                                    | 1234.56      |          | 1234.56  |
| 6    | 010012  | 11 BP                             | 4414            | 01/21/08                                                                                                    | 12345.67     |          | 12345.67 |
| 7    | 010012  | 12 BP                             | 441444          | 01/21/08                                                                                                    | 12345.67     | 1        | 12345.67 |
| 8    | 0100122 | 22 BP                             | 1245141         | 02/15/08                                                                                                    | 100.00       | 1.00     | 99.00    |
| 9    | 0100122 |                                   | TINV            | 02/26/08                                                                                                    | 51.50        | 0.52     | 50.98    |
| 10   | 0100122 | 26 BP                             | TG              | 02/28/08                                                                                                    | 50.00        | 0.50     | 49.50    |
|      |         |                                   | Chec            | k Totals                                                                                                    | 27629.40     | 17.10    | 27612.30 |

#### Positive Pay

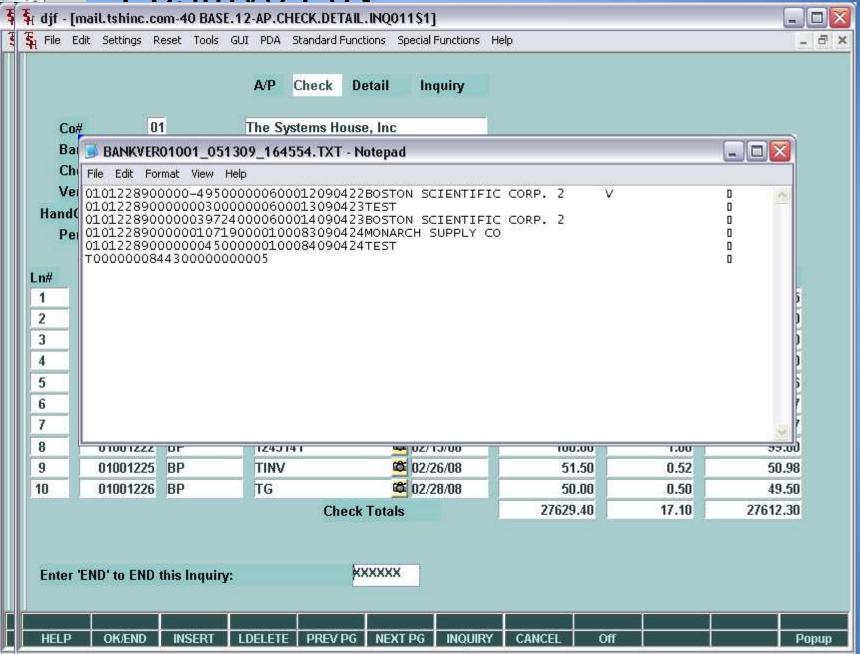

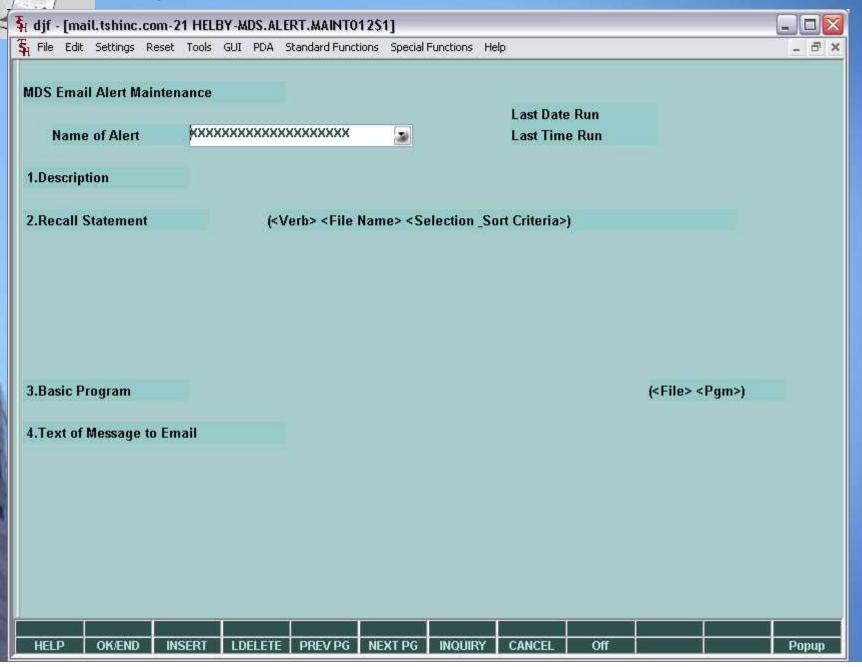

| 🐧 💃 djf - [mail.tshinc.com-2          | 1 HELBY-MDS.ALERT.MAINTO12\$1]                                                                |       |
|---------------------------------------|-----------------------------------------------------------------------------------------------|-------|
| File Edit Settings Reset              | Tools GUI PDA Standard Functions Special Functions Help                                       | _ 6 × |
|                                       |                                                                                               |       |
| CODE                                  | DESCRIPTION                                                                                   |       |
| END.BAL.REV.LAST.YR                   |                                                                                               |       |
|                                       | Revenue End Bal - Ytd Last Year As Of Curr Month                                              |       |
| EXP.CONT.RPT                          | CONTRACTS EXPIRING (31 Days) FROM SYSTEM DATE                                                 |       |
| FISC.PER.CALC<br>FUTURE               | Fiscal Period Used For Calculation Of Opening Bala Orders - Future                            |       |
| IN.PICK                               | Orders - In Pick                                                                              |       |
| INV.DLY                               | Invoiced - Daily                                                                              |       |
| INV.MNTHLY                            | Sales/invoices - Monthly                                                                      |       |
| INV.MNTHLY.CURR.YR INV.MNTHLY.LAST.YR | Sales/invoices - Monthly Curr Year Sales/invoices - Monthly Last Year                         |       |
| INV.MNTHLY.LAST.YTD                   | Sales/invoices - Ytd Last Year As Of Curr Month                                               |       |
| INV.MTD                               | Invoiced - Mtd                                                                                |       |
| INV.MTD.CURR.YR                       | Invoiced - Mtd - Monthly Curr Year Invoiced - Mtd - Monthly Last Year                         |       |
| INV.MTD.LAST.YR<br>INV.MTD.LAST.YTD   | Invoiced - Mtd - Ytd Last Year As Of Curr Month                                               |       |
| INV.YRLY                              | Sales/invoices - Yearly                                                                       |       |
| INV. YTD                              | Invoiced - Ytd                                                                                |       |
| NO.LINES.ORD<br>NO.LINES.ORD.MO       | # Of Lines On Orders Per Order Operator Mv Monthly # Of Lines On Orders Per Order Operator Mv |       |
| NO.LINES.ORD.YR                       | Yearly # Of Lines On Orders Per Order Operator MV                                             |       |
| NO.LINES.PACK                         | # Of Lines On Orders Per Packer Mv                                                            |       |
| NO.LINES.PACK.MO                      | Monthly # Of Lines On Orders Per Packer Mv                                                    |       |
| NO.LINES.PACK.YR                      | Yearly # Of Lines On Orders Per Packer Mv # Of Lines On Orders Per Picker Mv                  |       |
| NO.LINES.PICK.MO                      | Monthly # Of Lines On Orders Per Picker Mv                                                    |       |
| NO.LINES.PICK.YR                      | Yearly # Of Lines On Orders Per Picker Mv                                                     |       |
| NO.ORD.ORD                            | # Of Orders Per Order Operator Mv                                                             |       |
| NO.ORD.ORD.MO<br>NO.ORD.ORD.YR        | Monthly # Of Orders Per Order Operator Mv<br>Yearly # Of Orders Per Order Operator Mv         |       |
| NO.ORD.PACK                           | # Of Orders Per Packer My                                                                     |       |
| NO.ORD.PACK.MO                        | Monthly # Of Orders Per Packer Mv                                                             |       |
| NO.ORD.PACK.YR                        | Yearly # Of Orders Per Packer Mv                                                              |       |
| NO.ORD.PICK<br>NO.ORD.PICK.MO         | # Of Orders Per Picker Mv Monthly # Of Orders Per Picker Mv                                   |       |
| NO.ORD.PICK.YR                        | Yearly # Of Orders Per Picker Mv                                                              |       |
| ON.BO                                 | Orders - On Bo                                                                                |       |
| ON. HOLD                              | Orders - On Hold (credit Or Manual)                                                           |       |
| OPEN.BAL.ASSETS<br>OPEN.BAL.CAP       | Assets - Open Bal<br>Capital - Open Bal                                                       |       |
| OPEN.BAL.EXP                          | Expense - Open Bal                                                                            |       |
| OPEN.BAL.LIAB                         | Liab. Open Bal                                                                                |       |
| OPEN.BAL.REV<br>ORD.OPER              | Revenue - Open Bal Order Operator Codes Mv                                                    |       |
| ORD.OPER.MO                           | Monthly Order Operator Codes Mv                                                               |       |
| HELP OKÆND INS                        | SERT   LDELETE   PREV PG   NEXT PG   INQUIRY   CANCEL   Off                                   | Popup |

| Name and Address of the Owner, when the Owner, when the Owner, which the Owner, which the Owner, whi |                |                  |        |       |         | SSIGN.MAINT01      |                   |        |      |     |      |                                         |       |
|----------------------------------------------------------------------------------------------------|----------------|------------------|--------|-------|---------|--------------------|-------------------|--------|------|-----|------|-----------------------------------------|-------|
| File File                                                                                                    | Edit Settings  | Reset            | Tools  | GUI   | PDA     | Standard Functions | Special Functions | Help   |      |     |      |                                         | _ 6 × |
|                                                                                                    | ctive Alerts a |                  |        |       |         |                    |                   |        |      |     |      |                                         |       |
|                                                                                                    | rt Email       | Hell             | byAlei | rts@h | -       |                    | 1940              |        |      |     |      |                                         |       |
| 40.Acti                                                                                                    | ive Alert      |                  |        |       | F       | requency           | Time              |        |      |     |      |                                         |       |
|                                                                                                    | Email Addr     | 200000           |        |       |         |                    | (processory)      |        |      |     |      |                                         |       |
| 1                                                                                                    | CRHOLD.LI      | District Control |        | -     |         | D                  | 09:00             |        |      |     |      |                                         |       |
|                                                                                                    | Customers      |                  | rders  | on C  | redit l | Hold               |                   |        |      |     |      | Eq.                                     |       |
|                                                                                                    | df@tshinc.c    | om               |        |       |         |                    |                   |        |      |     |      |                                         |       |
|                                                                                                    |                |                  |        |       |         |                    |                   |        |      |     |      |                                         |       |
|                                                                                                    | 2              |                  |        |       |         |                    |                   |        |      |     |      |                                         |       |
|                                                                                                    | appen co.      | 101.5            |        |       | -10     | 15                 | loo no            |        |      |     |      |                                         |       |
| 2                                                                                                    | ORDER.CRI      |                  |        |       |         | D                  | 08:30             |        | -7   |     |      |                                         |       |
|                                                                                                    | Orders on C    |                  | Hola N | veeai | ng Re   | view               |                   |        |      |     |      | u j                                     |       |
|                                                                                                    | df@tshinc.c    | om               |        |       |         |                    |                   |        |      |     |      | 1                                       |       |
|                                                                                                    | 100            |                  |        |       |         |                    |                   |        |      |     |      | ar t                                    |       |
|                                                                                                    |                |                  |        |       |         |                    |                   |        |      |     |      | 45                                      |       |
| 2                                                                                                    | T              |                  |        |       | -0      | -                  | 1                 |        |      |     |      |                                         |       |
| 3                                                                                                    |                |                  |        |       |         |                    |                   |        | -7   |     |      |                                         |       |
|                                                                                                    | -              |                  |        |       |         |                    |                   |        |      |     |      | u i                                     |       |
|                                                                                                    |                |                  |        |       |         |                    |                   |        |      |     |      |                                         |       |
|                                                                                                    | ,              |                  |        |       |         |                    |                   |        |      |     |      | - 1 - 1 - 1 - 1 - 1 - 1 - 1 - 1 - 1 - 1 |       |
|                                                                                                    | 2              |                  |        |       |         |                    |                   |        |      |     |      | E .                                     |       |
| CALT                                                                                                    | ED LINE # TO   | CHAN             | CE DE  |       | TO 0    | CLETE O TO SO      | CEDT              |        | XXXX | VV  | PACE | 1.05.4                                  |       |
| ENIE                                                                                                    | ER LINE # 10   | CHAN             | GE,DE  | LEIE  | 100     | ELETE,0 TO AC      | CEPI              |        | 0000 | 00  | PAGE | 4 OF 4                                  |       |
|                                                                                                    |                |                  |        |       |         |                    |                   |        |      |     | ,    |                                         |       |
| HELP                                                                                                    | OK/END         | INSC             | ERT    | LDE   | TEXE    | PREV PG NE         | VT DC WOUNT       | V CANC | -    | Off |      |                                         | Пания |
| HELP                                                                                                    | ONJEND         | 1145             | DEIXI  | LDE   | LETE    | PREV PO   NE       | XT PG INQUIR      | Y CANC | EL   | OII |      | d                                       | Popup |

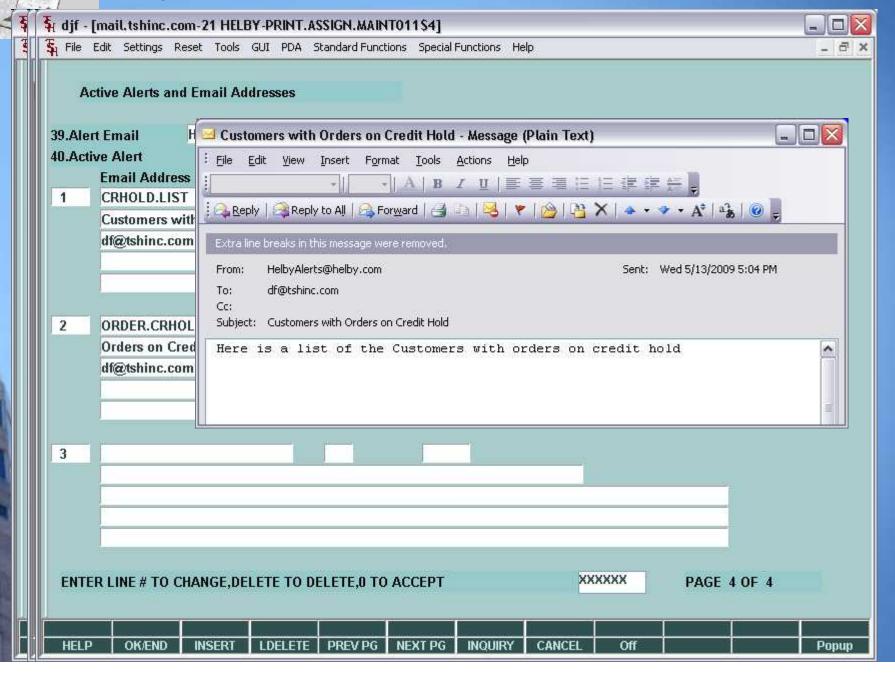

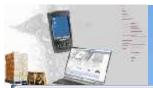

#### New Menu System

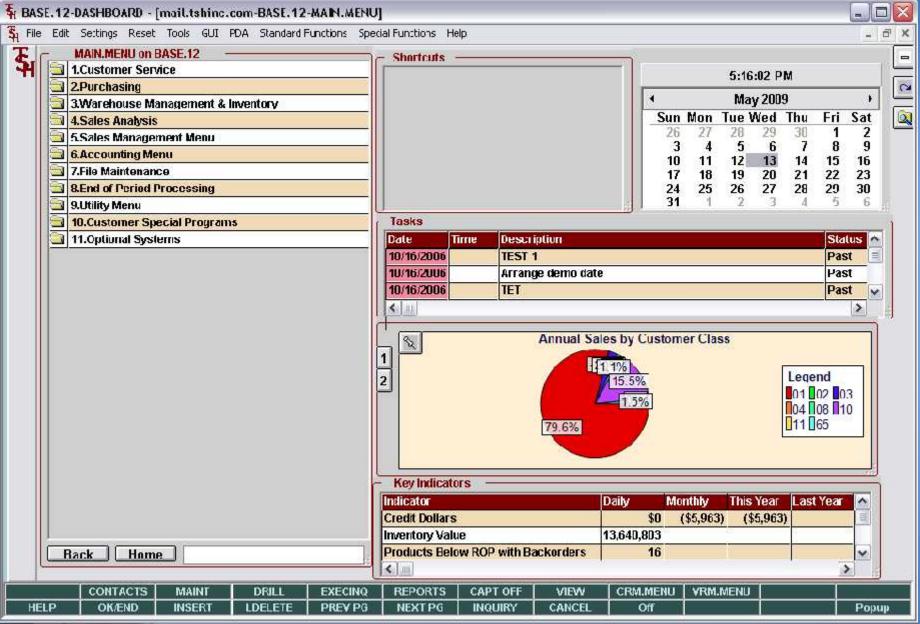

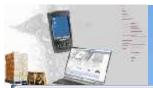

#### New Menu System

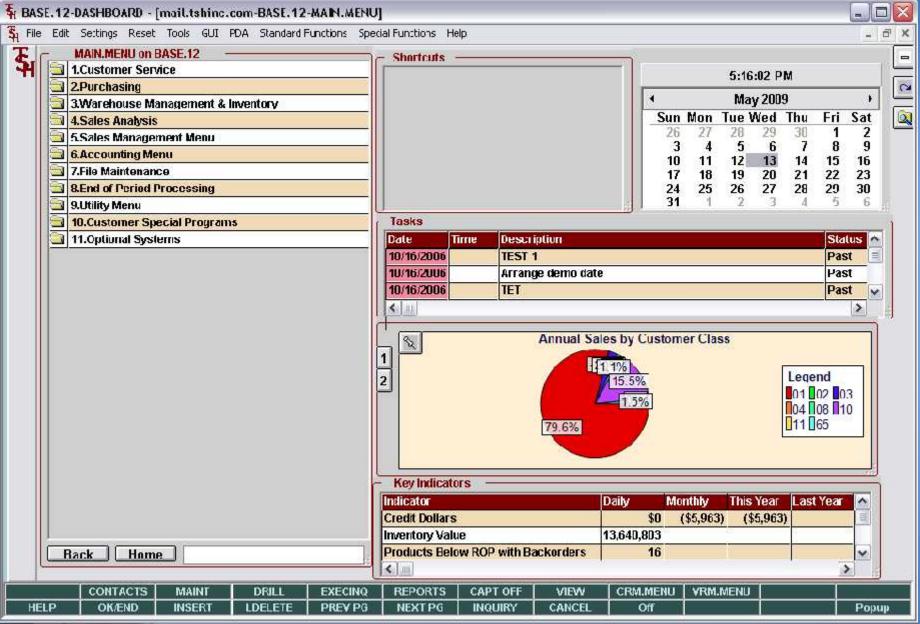

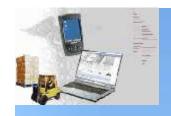

#### **Credit Card Updates**

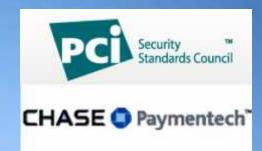

Added Support for Chase Paymentech Gateway

Now MDS Allows you to Become PCI-DSS compliant

Masking of All Credit Cards using XXXXX-1234

#### Eliminate Storing of Pin Numbers

Requirement 3: Protect stored cardholder data

Requirement 4: Encrypt transmission of cardholder data across open, public

networks (Using SSL Technology)

Requirement 6: Develop and maintain secure systems and applications

Requirement 7: Restrict access to cardholder data by business need-to-know

Requirement 8: Assign a unique ID to each person with computer access

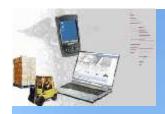

#### **Credit Card Updates**

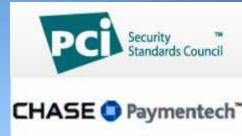

ACCEO SUD REBASE. 12-DASHBOARD - [mail.tshinc.com-15 BASE. 12-CUST.MAST.MAINTO1156] 💃 Tile Cois Settings Reset Tools GUI PDA Standard Functions Special Functions Help **Now MDS** NOTES Internal # 100011 Customer Master Maintenance Customer." HASC **Masking of** 106.Credit Card Data VISA Name Steve Simmons Zip 07010 Verilw" Adr. 1 STATION PLAZA 0909 Com N Eliminate S Name Joseph Forma Zip 78477 Verify# #############D99D Ada 11 Mocking Way 0912 Curp N Carda Requirement 3 AMEX Name DAVID FERTIG 71p D7013 Requirement 4 Cardá Adr. 1 STATION PLAZA 0310 Carp N networks (Usir Requirement 6 Requirement 7 Requirement 8 ENTER LINE # TO CHANGE, DELETE TO DELETE, J. TO ACCEPT PAGE 6 UF 6

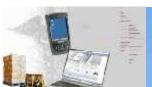

# **Pricing Audit Inquiry**

| Customer    |         | Maintenance<br>UMC | over the parties                                                                                                    |                 | MEDICAL CE                                                                                                    | NTER          |             |       | Pricing U/M | XU    |
|-------------|---------|--------------------|----------------------------------------------------------------------------------------------------|-----------------|----------------------------------------------------------------------------------------------------|---------------|-------------|-------|-------------|-------|
| Product     |         | 101                |                                                                                                    | 100             |                                                                                                    | PLASTIC DESK. |             |       | 1           |       |
| 1.Degin Da  | te      |                    | 05/13                                                                                                    | /09             | of Seiterin                                                                                                    |               |             |       |             |       |
| 2.End Date  |         |                    |                                                                                                    |                 |                                                                                                    | 13.Line       | Oty         | Price | Disc%       | Comm% |
| 3.Price     |         |                    |                                                                                                    |                 |                                                                                                    | 1.            |             |       | 0.00        | 0.00  |
| 4.Old Price | 9       |                    |                                                                                                    | 12.00           |                                                                                                    | 2.            |             |       | 0.00        | 0.00  |
| 5.Cost      |         |                    |                                                                                                    | 10.50           |                                                                                                    | 3.            |             |       | U.UU        | U.UU  |
| G.Change    | Date    |                    |                                                                                                    | 05/13/09        |                                                                                                    | 4.            |             |       | 0.00        | 0.00  |
| 7.Last Sal  | е       |                    |                                                                                                    |                 |                                                                                                    | 5.            |             |       | 0.00        | 0.00  |
| 8.New Eff   | Date    |                    |                                                                                                    |                 |                                                                                                    | 6.            |             |       | 0.00        | 0.00  |
| 9.New Eff   | End Dt  |                    |                                                                                                    |                 |                                                                                                    | 7.            |             |       | 0.00        | 0.00  |
| 10.New Pri  | ce      |                    |                                                                                                    |                 |                                                                                                    | 8.            |             |       | U.UU        | 0.00  |
| 11.Custome  | er Item | #                  |                                                                                                    | i.              |                                                                                                    | 9.            |             |       | 0.00        | 0.00  |
| 12.Commis   | sion%   |                    |                                                                                                    | 00.0            |                                                                                                    | 10.           |             |       | 0.00        | 0.00  |
|             |         |                    |                                                                                                    |                 |                                                                                                    |               |             |       |             |       |
| Pricing by  | UM      | (Ente              | r * for L                                                                                                    | M to Apply Pric | e to ALL)                                                                                                    |               |             |       |             |       |
| 14.LN#      | UM      | //- Percent        |                                                                                                    | ·/- Amount      | Method                                                                                                    |               |             |       |             |       |
| 1.          |         |                    | 30.00                                                                                                    |                 | - Control of the Control of the Cont | 3             |             |       |             |       |
| 2.          |         |                    | 0.00                                                                                                    |                 |                                                                                                    |               |             |       |             |       |
| 3.          |         |                    | 0.00                                                                                                    |                 |                                                                                                    |               |             |       |             |       |
| ENTER L     | NE # T  | O CHANGE.DE        | LETE TO                                                                                                    | DELETE,O TO A   | CCEPT                                                                                                    |               | <b>МХХХ</b> | OX    |             |       |
|             |         |                    | and the state of the state of t |                 | - Constitution (I                                                                                                    |               |             |       |             |       |

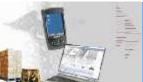

# **Pricing Audit Inquiry**

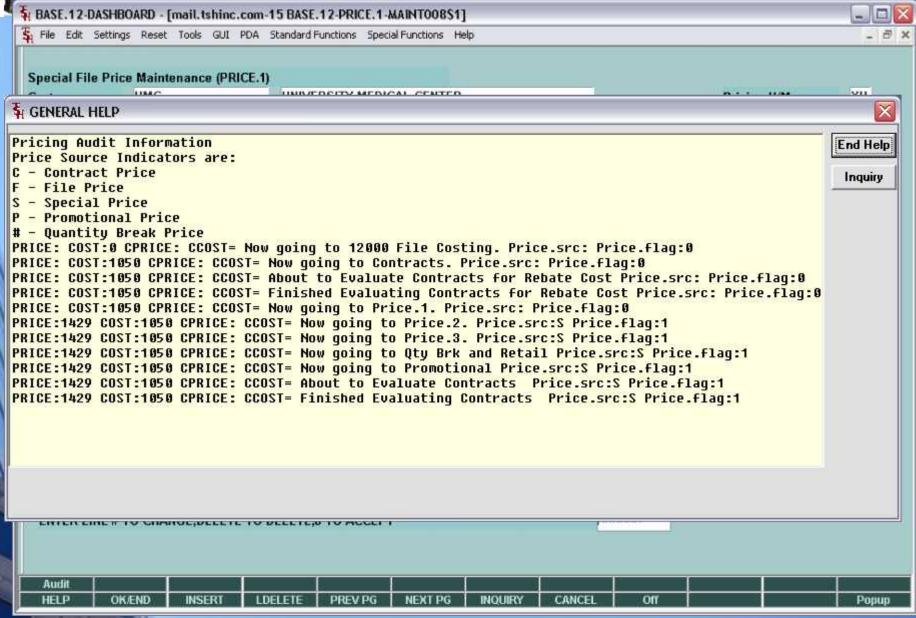

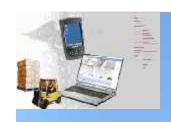

- Added Manufacturer in Addition to Vendor from Product Master – used vendors flagged as manufacturers – ties in with RemoteNet
- Added Availability Check
- Search on description to use desc1 and desc2 concatenated so that the descriptions are easier to find.
- Add defaults to Printer and Inquiry Configuration for Product and Customer

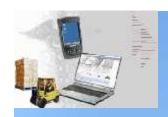

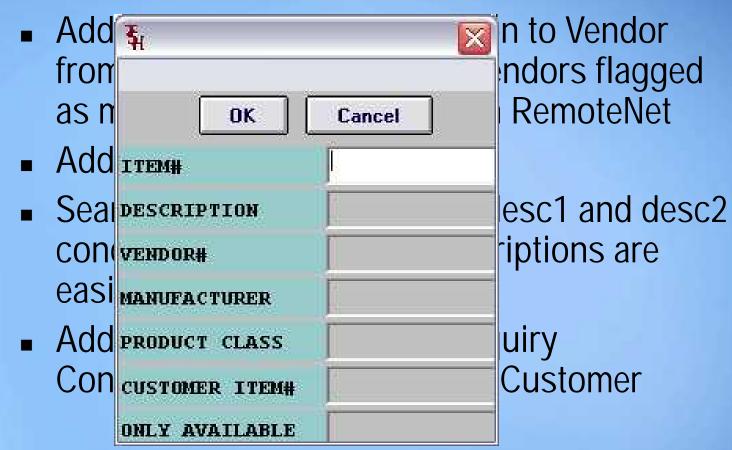

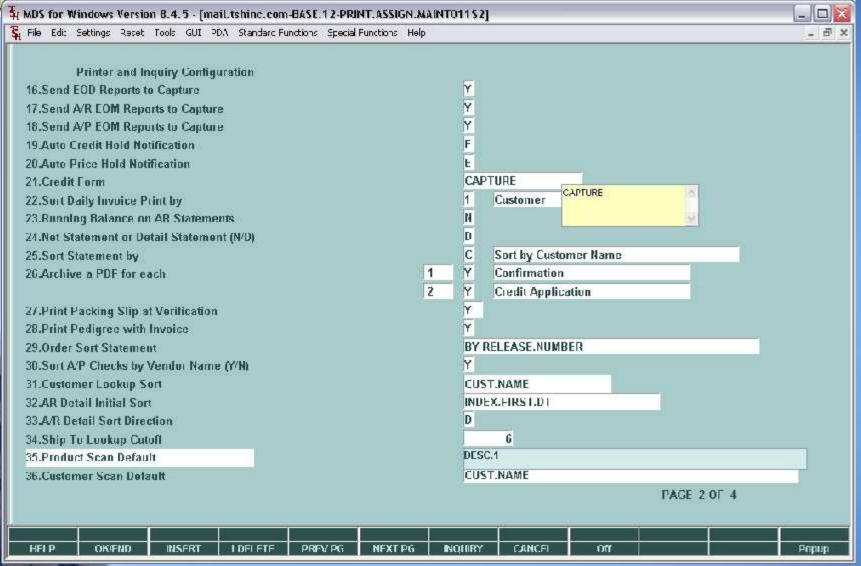

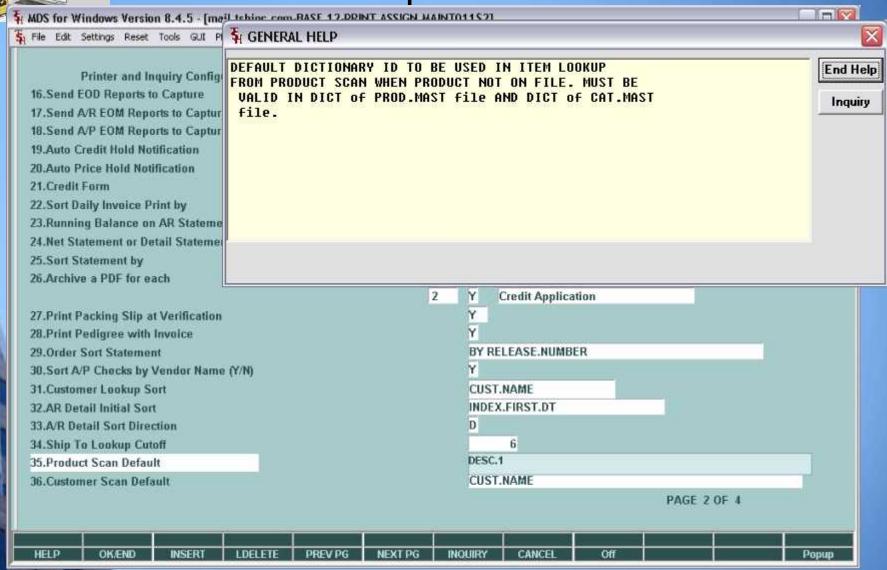

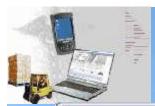

## Drill Downs for AR and BO/IP

| 20,973,588<br>752,759<br>175,117,911<br>1,471,582<br>100,545,794<br>308,855,478<br>celvable<br>14,683<br>10,383 | Sales Sales Credits Net SIs Cost of SIs Gross Prof GP Pct | Day 2,331 2,331 427 1,903 81.67  Day 2,382                                                                                                    | M-T-D  35,322  5,939  29,383  4,262  25,121  85.49                        | Y-T-D<br>35,322<br>5,939<br>29,383<br>4,262<br>25,121<br>85.49 |                                                    |
|----------------------------------------------------------------------------------------------------|-----------------------------------------------------------|----------------------------------------------------------------------------------------------------|---------------------------------------------------------------------------|----------------------------------------------------------------|----------------------------------------------------|
| 30,973,588<br>752,759<br>175,117,911<br>1,471,582<br>100,545,794<br>308,855,478<br>celvable<br>14,683           | Sales Credits Net SIs Cost of SIs Gross Prof GP Pct       | 2,331<br>2,331<br>427<br><br>1,903<br>81.67                                                                                                    | 35,322<br>5,939<br>29,383<br>4,262<br>——————————————————————————————————— | 35,322<br>5,939<br>29,383<br>4,262<br>25,121<br>85.49          |                                                    |
| 752,759<br>175,117,911<br>1,471,582<br>100,545,794<br>308,855,478<br>celvable<br>14,683                         | Credits Net SIs Cost of SIs Gross Prof GP Pct             | 2,331<br>427<br><br>1,903<br>81.67                                                                                                    | 29,383<br>4,262<br>———————————————————————————————————                    | 29,383<br>4,262<br><br>25,121<br>85.49                         |                                                    |
| 175,117,911<br>1,471,582<br>100,545,794<br>308,855,478<br>celvable<br>14,683                                    | Net SIs  Cost of SIs  Gross Prof  GP Pct                  | 1,903<br>81.67                                                                                                    | 29,383<br>4,262<br>                                                       | 29,383<br>4,262<br><br>25,121<br>B5.49                         |                                                    |
| 1,471,582<br>100,545,794<br>308,855,478<br>celvable<br>14,683                                                   | Cost of SIs  Gross Prof  GP Pct                           | 1,903<br>81.67                                                                                                    | 4,262<br>                                                                 | 4,262<br><br>25,121<br>85.49                                   |                                                    |
| 100,545,794<br>308,855,478<br>celvable<br>14,683                                                                | Gross Prof<br>GP Pct                                      | 1,903<br>81.67                                                                                                    | 25,121<br>85.49                                                           | 25,121<br>85.49                                                |                                                    |
| 308,855,478<br>celvable<br>14,683                                                                               | GP Pct                                                    | 1,903<br>81.67<br>Day                                                                                                    | 25,121<br>85.49                                                           | 25,121<br>B5.49                                                |                                                    |
| celvable<br>14,683                                                                                              | GP Pct                                                    | 81.67<br>Day                                                                                                    | 85.49                                                                     | B5.49                                                          |                                                    |
| 14,683                                                                                                    |                                                           | Day                                                                                                    |                                                                           | 1000000                                                        |                                                    |
| 14,683                                                                                                    | Invoiced                                                  | The state of the state of the s | M-T-D                                                                     | Y-T-D                                                          |                                                    |
|                                                                                                    | Invoiced                                                  | 2 382                                                                                                    |                                                                           |                                                                |                                                    |
| 40.383                                                                                                    |                                                           | zyor.                                                                                                    | 30,246                                                                    | 30,246                                                         |                                                    |
| 10,502                                                                                                    | Cash Recd                                                 |                                                                                                    | 1,008.961                                                                 | 1,008,961                                                      |                                                    |
| 4,782                                                                                                    | Write Offs                                                |                                                                                                    | 44                                                                        | 44                                                             |                                                    |
| 13,163                                                                                                    | Adjustments                                               |                                                                                                    | 157                                                                       | 157                                                            |                                                    |
| 19,975                                                                                                    |                                                           |                                                                                                    |                                                                           |                                                                |                                                    |
| 991,541                                                                                                    | A/R Change                                                | 2,302                                                                                                    | -970,GD2                                                                  | -970,G02                                                       |                                                    |
| 10                                                                                                    | 7.0                                                       |                                                                                                    |                                                                           |                                                                |                                                    |
|                                                                                                    | Avg Dly Sales                                             |                                                                                                    |                                                                           | 357                                                            |                                                    |
| 1,054,537                                                                                                    | Days in A/R                                               |                                                                                                    |                                                                           | 2955                                                           |                                                    |
| KKXXXX                                                                                                    |                                                           |                                                                                                    | F                                                                         | PAGE 1 OF 3                                                    |                                                    |
| -                                                                                                    |                                                           |                                                                                                    |                                                                           |                                                                |                                                    |
|                                                                                                    | 19,975<br>991,541<br>10<br><br>1,054,537                  | 19,975 991,541 A/R Change 10 Avg Dly Sales 1,054,53/ Days in A/R                                                                                                    | 19,975                                                                    | 19,975                                                         | 19,975 991,541 A/R Change 2,302 970,602 970,602 10 |

## Drill Downs for AR and BO/IP

| any Range<br>mer Range<br>Amt From<br>Period | 01                                                                                                    |                       |                          | To 01 To 01 To 70 To 2           | То                                                                                                    | Found<br>t Open\$ Value               | 10383.09                              |
|----------------------------------------------|----------------------------------------------------------------------------------------------------|-----------------------|--------------------------|----------------------------------|----------------------------------------------------------------------------------------------------|---------------------------------------|---------------------------------------|
| Invoice#                                     |                                                                                                    | As Of Dt              | TNX                      |                                  | Open Amt                                                                                                    | Customer                              | Name                                  |
| 01131255                                     | 03/09/09                                                                                                    | 11/04/55              | C/M                      | -117.70                          | -117.70                                                                                                    | RACHEL                                | RACHEL CUST                           |
| 01131256                                     | 03/10/09                                                                                                    | 06/25/80              | C/M                      | -21,40                           | -21,40                                                                                                    | RACHEL                                | RACHEL CUST                           |
| 01131257                                     | 03/10/09                                                                                                    | 09/11/88              | C/M                      | -32.10                           | -32.10                                                                                                    | RACHEL                                | RACHEL CUST                           |
| 01131258                                     | 03/10/09                                                                                                    | 06/08/91              | C/M                      | -32.10                           | -32.10                                                                                                    | RACHEL                                | RACHEL CUST                           |
| 01131259                                     | 03/10/09                                                                                                    | 03/06/81              | C/M                      | -214.00                          | -214.00                                                                                                    | IDEAL                                 | IDEAL DISTRIBUTION CO                 |
| 01131260                                     | 03/10/09                                                                                                    | 03/22/83              | C/M                      | -21.40                           | -21.40                                                                                                    | RACHEL                                | RACHEL CUST                           |
| 01504274                                     | 02/04/09                                                                                                    | 04/15/42              | INV                      | 115.50                           | 115.50                                                                                                    | 00001                                 | RAFAEL INC                            |
| 01504275                                     | 02/04/09                                                                                                    | 04/16/42              | INV                      | 231.00                           | 231.00                                                                                                    | 00001                                 | RAFAEL INC                            |
| 01504276                                     | 02/04/09                                                                                                    | 10/05/47              | INV                      | 685.00                           | 685.00                                                                                                    | 00001                                 | RAFAEL INC                            |
| 01504292                                     | 03/05/09                                                                                                    | 12/01/81              | INV                      | 690.00                           | 690.00                                                                                                    | GRACE                                 | Grace Customer                        |
| 01504293                                     | 03/09/09                                                                                                    | 04/08/72              | INV                      | 690.00                           | 690.00                                                                                                    | GRACE                                 | Grace Customer                        |
| 01504294                                     | 03/11/09                                                                                                    | 06/10/76              | INV                      | 142.31                           | 142.31                                                                                                    | BENJI1                                | BENJI 1 CUSTOMER                      |
| 01504295                                     | 03/16/09                                                                                                    | 07/28/73              | INV                      | 50.00                            | 50.00                                                                                                    | JR                                    | JULIANNE TEST                         |
|                                              | Invoice# O1131255 O1131256 O1131257 O1131258 O1131259 O1131260 O1504274 O1504275 O1504276 O1504292 O1504293 O1504294 | Amt From   Period   2 | Notice   Date   As Of Dt | Invoice#   Date   As Of Dt   TNX | Amt From         To           Period         2         To         2           Invoice#         Date         As Of Dt         TNX         Inv Amt           01131255         03/09/09         11/04/55         C/M         -117.70           01131256         03/10/09         06/25/80         C/M         -21.40           01131257         03/10/09         09/11/88         C/M         -32.10           01131258         03/10/09         06/08/91         C/M         -32.10           01131259         03/10/09         03/06/81         C/M         -214.00           01131260         03/10/09         03/22/03         C/M         -21.40           01504274         02/04/09         04/15/42         INV         115.50           01504275         02/04/09         04/16/42         INV         231.00           01504296         03/05/09         10/05/47         INV         685.00           01504293         03/05/09         12/01/81         INV         690.00           01504294         03/11/09         06/10/76         INV         142.31 | To   To   To   To   To   To   To   To | To   To   To   To   To   To   To   To |

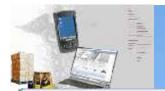

#### Drill Downs for AR and BO/IP

| ell Whs            | y Range<br>se Range<br>er Range |        | 01       |         |               | To<br>To<br>To<br>To | 01    | -  | 0     | Found    | 389                    |
|--------------------|---------------------------------|--------|----------|---------|---------------|----------------------|-------|----|-------|----------|------------------------|
| rder St<br>earch F | atus<br>Pattern                 | E      | Sell     | Shp     |               |                      |       |    |       |          |                        |
|                    | Order#                          | Rel    | Whs      | Whs     | Cust-Ref      | OrdDt                | ReqDt | St | Value | Customer | Name                   |
| 1.                 | 01138649                        | 3223   | 001      | 001     | 080000        | 09/13                | 09/13 |    | 20413 | IDEAL    | IDEAL DISTRIBUTION CO  |
| 2.                 | 01131578                        |        | 001      | 001     | 01            | 12/30                | 12/30 |    | 110   | XAJA     | AJAX INDUSTRIAL SUPP   |
| ).                 | 01131604                        |        | 001      | 001     | 1             | 01/00                | 01/00 |    | 750   | DEA1     | DR. ROBERT DEAVER DD   |
| l.                 | 01131916                        |        | 001      | 001     | 1             | 02/06                | 02/06 |    | 450   | XAJA     | AJAX INDUSTRIAL SUPP   |
| i.                 | 01131917                        |        | 001      | D01     | 1             | 02/06                | 02/06 |    | 450   | XAJA     | AJAX INDUSTRIAL SUPP   |
|                    | 01132178                        |        | 002      | 002     | 1             | 02/27                | 02/27 |    | 100   | RACHEL   | RACHEL CUST            |
|                    | 01133161                        |        | 001      | 001     | 01            | 05/27                | 05/27 |    | 8250  | UNITED   | UNITED SUPPLY          |
| 20                 | 01136049                        | 1      | 001      | 001     | 000119        | 05/30                | 05/30 |    | 51    | HMC      | LINIVERSITY MEDICAL CE |
| -0                 | 01136057                        |        | 001      | 001     | 000119        | 05/30                | 05/30 |    | 51    | UMC      | UNIVERSITY MEDICAL CE  |
| ).                 | 01133919                        |        | 002      | 002     | 1             | 09/17                | 09/17 |    | 5     | RACHEL   | RACHEL CUST            |
| 1.                 | 01134602                        |        | 001      | 001     | 1             | 12/22                | 12/22 |    | 349   | IDEAL    | IDEAL DISTRIBUTION CO  |
| Enter L            | Line# for Detail (              | or EDI | T to Cha | nge Sea | arch Criteria |                      |       |    |       | хххххх   |                        |

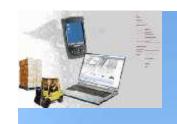

# Fill or Kill Order Logic

- Based upon flag in Customer file (accept backorder y/n)
- MDS now shows you the Killed quantity in the Cancel quantity
- If the order has no open lines it will be marked as completed without additional review

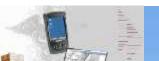

#### Eill or Vill Ordor Logic

|     | .12-DASHBOAF<br>Ecit Settings F |              |       |        |                         |           |         |           |       |                                                                                                    |         |                          |                    |    | _ [    |
|-----|---------------------------------|--------------|-------|--------|-------------------------|-----------|---------|-----------|-------|----------------------------------------------------------------------------------------------------|---------|--------------------------|--------------------|----|--------|
|     | Entry Detail                    | Introduction |       |        | property and the second | Catalog [ |         | Į.        | ON    | Sell                                                                                                    | 00      | - Charles and the second |                    |    | 300.00 |
| D#  | 01 Cust#                        | CORBIN       |       |        | COR                     | BIN CORP  |         |           |       | Ship                                                                                                    | 00      |                          | 14633              | 1  |        |
| 14  | Product Num                     | ber          |       |        |                         | Order /   | UM      | Ship / UN | ř.    | B0 /                                                                                                    | UM PH   |                          | Price /            | UM | Whs    |
|     | Description                     |              |       |        |                         |           | - To    |           |       | Dire                                                                                                    |         | _                        | Cost               |    | lore   |
|     | DESK-KEY                        |              |       |        | 1                       | 10,       | FA      | / FA      | Y     | - 1                                                                                                    | FA Y    |                          | 30.00/             | FΔ | 001    |
|     | EXECUTIVE I                     | DESK KEY     | (t)   |        |                         |           |         |           |       |                                                                                                    | ND      |                          | 300.00             |    |        |
|     |                                 |              |       |        | 529677                  |           |         |           |       |                                                                                                    | A1000   |                          | 1.25/              | ΕA | 96     |
|     |                                 |              |       |        | (Q)                     |           |         | ,         |       | 1                                                                                                    |         |                          | 1                  |    |        |
|     | j                               |              |       |        |                         |           |         |           |       | j                                                                                                    |         |                          |                    |    | 1      |
|     |                                 |              |       |        |                         |           |         |           |       |                                                                                                    |         |                          | 1                  |    |        |
|     | 3                               |              |       |        | 4                       |           |         |           |       |                                                                                                    |         |                          | 1                  |    |        |
|     |                                 |              |       |        |                         |           |         |           |       |                                                                                                    |         |                          |                    |    |        |
|     |                                 |              |       |        |                         |           |         |           |       |                                                                                                    |         |                          | 1                  |    |        |
|     |                                 |              |       |        | 100                     |           |         |           |       | 1                                                                                                    |         |                          | 1                  |    |        |
|     | I.                              |              |       |        |                         |           |         |           |       |                                                                                                    |         |                          |                    |    |        |
|     |                                 |              |       |        |                         |           |         |           |       |                                                                                                    |         |                          | 1                  |    |        |
|     |                                 |              |       |        |                         |           |         |           |       |                                                                                                    |         |                          |                    |    |        |
| MU  | On Hand                         | In Pick      |       | Avail  | Back                    | Ord       | InTrans | OnOrde    | #     | Fut Ord                                                                                                    |         | Next PC                  | ).                 |    |        |
|     |                                 | 1            |       | -10    | 9                       | 10        |         |           | 644   |                                                                                                    |         |                          | THE REAL PROPERTY. |    |        |
| Cas | е                               | Box          |       | Unit   |                         |           |         |           |       | Cost                                                                                                    |         |                          |                    | 1  |        |
|     |                                 |              |       | Lst [  | )t                      |           |         | Qty       | 1     | Price                                                                                                    |         |                          | 1                  |    |        |
|     |                                 |              |       |        |                         |           |         |           |       |                                                                                                    |         |                          |                    |    |        |
| ENT | ER LINE# TO C                   | HANGE O      | ROTO/ | ACCEPT |                         |           | 0000    | ююс       |       |                                                                                                    |         |                          |                    |    |        |
|     |                                 |              |       |        |                         |           | - 1     | · ·       |       |                                                                                                    |         |                          |                    |    |        |
|     |                                 |              |       |        |                         |           |         |           |       |                                                                                                    |         |                          |                    |    |        |
|     |                                 |              |       |        |                         |           |         |           | -     | A STATE OF THE PARTY OF THE PARTY OF THE PAR | ***     |                          |                    |    |        |
| 1DS | NQ STOCK                        | ST GR        | OUF   | LOTS   | COM                     | MENT      | PRC INC | IMAGE     | PRODT | EXT C                                                                                                    | USTNOTE | CAT DI                   | SP                 | 1  |        |

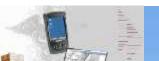

#### Eill or Vill Ordor Logic

|     | .12-DASHBOAF<br>Ecit Settings F                |                          |      | PDA Standard F |                                                                                                    |                                                                                                    |         |                |       |         |          |              |         |         |    | - [    |
|-----|------------------------------------------------|--------------------------|------|----------------|----------------------------------------------------------------------------------------------------|----------------------------------------------------------------------------------------------------|---------|----------------|-------|---------|----------|--------------|---------|---------|----|--------|
|     | Entry Detail                                   | processor and the second |      |                | The second second secon | Catalog [                                                                                                    |         | Į.             | ON    | Sell    |          | 001          | Total   | Ī       | -  | 300.00 |
| 0#  | 01 Cust#                                       | CORBI                    | N    |                | CORB                                                                                                    | IN CORP                                                                                                    | -       |                |       | Ship    |          | 001          | Ord#    | 14633   | 1  |        |
| 14  | Product Num                                    | ber                      |      |                | (                                                                                                    | Order /                                                                                                    | UM      | Ship / UN      | Ě     | B0 /    | UM       | PH           |         | Price / | UM | Whs    |
|     | Description                                    |                          |      |                | 3-76-                                                                                                    |                                                                                                    | - To    |                |       | Dire    |          | <b>100</b> 2 |         | Cost    |    | More   |
|     | DESK-KEY                                       |                          |      |                | (Q)                                                                                                    | 10,                                                                                                    | FA      | / FA           | 1     |         | FA       | Y            |         | 30.00/  | FΔ | 001    |
|     | EXECUTIVE I                                    | DESK KE                  | Y    |                |                                                                                                    |                                                                                                    |         |                |       |         | ľ        | ID           |         | 300.00  |    |        |
|     |                                                |                          |      |                | 5000                                                                                                    |                                                                                                    |         | 11.00          | J. 10 |         | A1U      | UU           |         | 1.25/   | ΕA | 96     |
|     | 10                                             |                          |      |                | (Q)                                                                                                    |                                                                                                    |         | rs             |       | 1       |          |              |         | 1       |    |        |
|     | <u>J</u>                                       |                          |      |                |                                                                                                    |                                                                                                    |         |                |       |         |          |              |         |         | 27 | 1      |
|     | 172.1                                          |                          |      |                |                                                                                                    |                                                                                                    | MH I TH |                |       |         |          |              |         | /       |    |        |
|     | <u> </u>                                       |                          |      |                | 4                                                                                                    |                                                                                                    |         |                |       |         |          |              |         | /       |    |        |
|     |                                                |                          |      |                |                                                                                                    |                                                                                                    |         |                |       |         |          |              |         |         |    |        |
| _   | (4)                                            |                          |      |                |                                                                                                    | -                                                                                                    | E-19    | 10.00          |       |         |          |              |         |         |    |        |
|     |                                                |                          |      |                | rick                                                                                                    |                                                                                                    |         |                |       | /       |          |              |         | /       |    |        |
|     |                                                |                          |      |                |                                                                                                    |                                                                                                    |         |                |       |         |          |              |         |         |    |        |
|     |                                                |                          |      |                |                                                                                                    |                                                                                                    |         |                |       |         |          |              |         | /       |    |        |
|     |                                                |                          |      |                |                                                                                                    |                                                                                                    |         |                |       |         |          |              |         |         |    |        |
| IM  | On Hand                                        | In Pick                  | -    | Avail          | BackC                                                                                                    | - 10                                                                                                    | InTrans | On Order       |       | Fut Ord | li .     | - F          | Next PO |         |    |        |
| 58  | d .                                            | 43                       |      | -10            |                                                                                                    | 10                                                                                                    |         | l <sub>e</sub> | 644   | 1000    |          |              |         | 900     | -  |        |
| Cas | e                                              | Box                      |      | Unit           |                                                                                                    |                                                                                                    | -       |                | - 1   | Cost    |          |              |         | 1       | 1  |        |
|     |                                                |                          |      | Lst E          | )t                                                                                                    | J.                                                                                                    |         | Qty            | 1     | Price   | <u> </u> | 1            |         | 1       |    |        |
|     |                                                |                          |      |                |                                                                                                    |                                                                                                    |         |                |       |         |          |              |         |         |    |        |
| ENT | ER LINE# TO C                                  | CHANGE                   | OROT | 0 ACCEPT       |                                                                                                    |                                                                                                    | юю      | 000            |       |         |          |              |         |         |    |        |
|     |                                                |                          |      |                |                                                                                                    |                                                                                                    |         |                |       |         |          |              |         |         |    |        |
|     |                                                |                          |      |                |                                                                                                    |                                                                                                    |         |                |       |         |          |              |         |         |    |        |
| IDS | THE RESERVE AND ADDRESS OF THE PERSON NAMED IN |                          | ROUF | LOTS           | COMM                                                                                                    |                                                                                                    | PRC ING | IMAGE          | PRODE | -       | USTN     |              | CAT DIS | P       | 1  | ļ      |
|     | P OK/EN                                        | 1916                     | SERT | LDCLETC        | PREV                                                                                                    | THE COLUMN TWO IS NOT THE COLUMN TWO IS NOT | NEXT PG | INQUIRY        | CANC  | 100     | Off      | •            | 191     |         |    | Papu   |

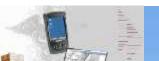

#### Eill or Vill Ordor Logic

|     | .12-DASHBOAF<br>Ecit Settings F                |                          |      | PDA Standard F |                                                                                                    |                                                                                                    |         |                |       |         |          |              |         |         |    | - [    |
|-----|------------------------------------------------|--------------------------|------|----------------|----------------------------------------------------------------------------------------------------|----------------------------------------------------------------------------------------------------|---------|----------------|-------|---------|----------|--------------|---------|---------|----|--------|
|     | Entry Detail                                   | processor and the second |      |                | The second second secon | Catalog [                                                                                                    |         | Į.             | ON    | Sell    |          | 001          | Total   | Ī       | -  | 300.00 |
| 0#  | 01 Cust#                                       | CORBI                    | N    |                | CORB                                                                                                    | IN CORP                                                                                                    | -       |                |       | Ship    |          | 001          | Ord#    | 14633   | 1  |        |
| 14  | Product Num                                    | ber                      |      |                | (                                                                                                    | Order /                                                                                                    | UM      | Ship / UN      | Ě     | B0 /    | UM       | PH           |         | Price / | UM | Whs    |
|     | Description                                    |                          |      |                | 3-76-                                                                                                    |                                                                                                    | - To    |                |       | Dire    |          | <b>100</b> 2 |         | Cost    |    | More   |
|     | DESK-KEY                                       |                          |      |                | (Q)                                                                                                    | 10,                                                                                                    | FA      | / FA           | 1     |         | FA       | Y            |         | 30.00/  | FΔ | 001    |
|     | EXECUTIVE I                                    | DESK KE                  | Y    |                |                                                                                                    |                                                                                                    |         |                |       |         | ľ        | ID           |         | 300.00  |    |        |
|     |                                                |                          |      |                | 5000                                                                                                    |                                                                                                    |         | 11.00          | J. 10 |         | A1U      | UU           |         | 1.25/   | ΕA | 96     |
|     | 10                                             |                          |      |                | (Q)                                                                                                    |                                                                                                    |         | · s            |       | 1       |          |              |         | 1       |    |        |
|     | <u>J</u>                                       |                          |      |                |                                                                                                    |                                                                                                    |         |                |       |         |          |              |         |         | 27 | 1      |
|     | 172.1                                          |                          |      |                |                                                                                                    |                                                                                                    | MH I TH |                |       |         |          |              |         | /       |    |        |
|     | <u> </u>                                       |                          |      |                | 4                                                                                                    |                                                                                                    |         |                |       |         |          |              |         | /       |    |        |
|     |                                                |                          |      |                |                                                                                                    |                                                                                                    |         |                |       |         |          |              |         |         |    |        |
| _   | (4)                                            |                          |      |                |                                                                                                    | -                                                                                                    | E-19    | 10.00          |       |         |          |              |         |         |    |        |
|     |                                                |                          |      |                | rick                                                                                                    |                                                                                                    |         |                |       | /       |          |              |         | /       |    |        |
|     |                                                |                          |      |                |                                                                                                    |                                                                                                    |         |                |       |         |          |              |         |         |    |        |
|     |                                                |                          |      |                |                                                                                                    |                                                                                                    |         |                |       |         |          |              |         | /       |    |        |
|     |                                                |                          |      |                |                                                                                                    |                                                                                                    |         |                |       |         |          |              |         |         |    |        |
| IM  | On Hand                                        | In Pick                  | -    | Avail          | BackC                                                                                                    | - 10                                                                                                    | InTrans | On Order       |       | Fut Ord | li .     | - F          | Next PO |         |    |        |
| 58  | d .                                            | 43                       |      | -10            |                                                                                                    | 10                                                                                                    |         | l <sub>e</sub> | 644   | 1000    |          |              |         | 900     | -  |        |
| Cas | e                                              | Box                      |      | Unit           |                                                                                                    |                                                                                                    | -       |                | - 1   | Cost    |          |              |         | 1       | 1  |        |
|     |                                                |                          |      | Lst E          | )t                                                                                                    | J.                                                                                                    |         | Qty            | 1     | Price   | <u> </u> | 1            |         | 1       |    |        |
|     |                                                |                          |      |                |                                                                                                    |                                                                                                    |         |                |       |         |          |              |         |         |    |        |
| ENT | ER LINE# TO C                                  | CHANGE                   | OROT | 0 ACCEPT       |                                                                                                    |                                                                                                    | юю      | 000            |       |         |          |              |         |         |    |        |
|     |                                                |                          |      |                |                                                                                                    |                                                                                                    |         |                |       |         |          |              |         |         |    |        |
|     |                                                |                          |      |                |                                                                                                    |                                                                                                    |         |                |       |         |          |              |         |         |    |        |
| IDS | THE RESERVE AND ADDRESS OF THE PERSON NAMED IN |                          | ROUF | LOTS           | COMM                                                                                                    |                                                                                                    | PRC ING | IMAGE          | PRODE | -       | USTN     |              | CAT DIS | P       | 1  | ļ      |
|     | P OK/EN                                        | 1916                     | SERT | LDCLETC        | PREV                                                                                                    | THE COLUMN TWO IS NOT THE COLUMN TWO IS NOT | NEXT PG | INQUIRY        | CANC  | 100     | Off      | •            | 191     |         |    | Papu   |

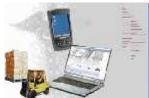

# Customer Substitution Logic

| Produc<br>I.Ln#<br>1                                                                                                    |                                     | stomer Substitute Main<br>Sub Ind<br>R | tenance  EXECUTIVE DESK KEY  Sub Price Ind  S | Substitute Product#                                                                                                    |         |
|----------------------------------------------------------------------------------------------------|-------------------------------------|----------------------------------------|-----------------------------------------------|----------------------------------------------------------------------------------------------------|---------|
| I.Ln#                                                                                                    | Customen# CORBIN CORBIN CORP UMC    | Sub Ind                                | EXECUTIVE DESK KEY Sub Price Ind              | A CONTRACTOR OF THE PROPERTY OF THE PROPERTY O |         |
| I.Ln#                                                                                                    | Customer#  CORBIN  CORBIN CORP  UMC | Sub Ind                                | Sub Price Ind                                 | A CONTRACTOR OF THE PROPERTY OF THE PROPERTY O |         |
| 1                                                                                                    | CORBIN CORP UMC                     | SERVICE                                | CONTRACTOR DESCRIPTION                        | A CONTRACTOR OF THE PROPERTY OF THE PROPERTY O |         |
| 1                                                                                                    | CORBIN CORP UMC                     | SERVICE                                | CONTRACTOR DESCRIPTION                        | A CONTRACTOR OF THE PROPERTY OF THE PROPERTY O |         |
|                                                                                                    | CORBIN CORP<br>UMC                  | R                                      | S                                             |                                                                                                    |         |
| 2                                                                                                    | UMC                                 | 1700                                   |                                               | OAK-LEG                                                                                                    |         |
| 2                                                                                                    |                                     |                                        | <b>2</b>                                      | OAK-SIDES                                                                                                    |         |
|                                                                                                    | UNIVERSITY MEDICAL CENTER           | Y                                      | 0                                             | OAK-TOP                                                                                                    |         |
| The state of the state of the s |                                     | 100                                    | <del>2</del>                                  |                                                                                                    |         |
| 3                                                                                                    |                                     |                                        |                                               |                                                                                                    |         |
| -                                                                                                    |                                     |                                        | -                                             |                                                                                                    |         |
| 4                                                                                                    |                                     |                                        | <u> </u>                                      |                                                                                                    |         |
| 12                                                                                                    |                                     |                                        |                                               |                                                                                                    |         |
| 5                                                                                                    | <u> </u>                            |                                        | <u></u>                                       |                                                                                                    | <u></u> |
| б                                                                                                    |                                     | 112                                    | П                                             | *                                                                                                    |         |
| in:                                                                                                    |                                     |                                        | Terri                                         | -                                                                                                    |         |
| 7                                                                                                    |                                     |                                        | **                                            |                                                                                                    |         |
|                                                                                                    |                                     | 1,12                                   | -                                             |                                                                                                    |         |
| 8                                                                                                    |                                     |                                        |                                               |                                                                                                    |         |
| 25.0                                                                                                    |                                     | 5=                                     | 200                                           |                                                                                                    | 2       |
|                                                                                                    |                                     |                                        |                                               |                                                                                                    |         |
|                                                                                                    |                                     |                                        |                                               |                                                                                                    |         |
| ENTER LIN                                                                                                    | H# 10 CHANGE, DELETE TO DELE        | IF,II TO ACCEPT                        |                                               | XXXXX                                                                                                    |         |
|                                                                                                    |                                     |                                        |                                               |                                                                                                    |         |
|                                                                                                    |                                     |                                        |                                               |                                                                                                    |         |

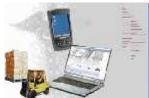

# Customer Substitution Logic

| Produc<br>I.Ln#<br>1                                                                                                    |                                     | stomer Substitute Main<br>Sub Ind<br>R | tenance  EXECUTIVE DESK KEY  Sub Price Ind  S                                                                                                    | Substitute Product#                                                                                                    |         |
|----------------------------------------------------------------------------------------------------|-------------------------------------|----------------------------------------|----------------------------------------------------------------------------------------------------|----------------------------------------------------------------------------------------------------|---------|
| I.Ln#                                                                                                    | Customen# CORBIN CORBIN CORP UMC    | Sub Ind                                | EXECUTIVE DESK KEY Sub Price Ind                                                                                                    | A CONTRACTOR OF THE PROPERTY OF THE PROPERTY O |         |
| I.Ln#                                                                                                    | Customer#  CORBIN  CORBIN CORP  UMC | Sub Ind                                | Sub Price Ind                                                                                                    | A CONTRACTOR OF THE PROPERTY OF THE PROPERTY O |         |
| 1                                                                                                    | CORBIN CORP UMC                     | SERVICE                                | Control of the Control of the Contro | A CONTRACTOR OF THE PROPERTY OF THE PROPERTY O |         |
| 1                                                                                                    | CORBIN CORP UMC                     | SERVICE                                | Control of the Control of the Contro | A CONTRACTOR OF THE PROPERTY OF THE PROPERTY O |         |
|                                                                                                    | CORBIN CORP<br>UMC                  | R                                      | S                                                                                                    |                                                                                                    |         |
| 2                                                                                                    | UMC                                 | 1700                                   |                                                                                                    | OAK-LEG                                                                                                    |         |
| 2                                                                                                    |                                     |                                        | ±.                                                                                                    | OAK-SIDES                                                                                                    |         |
|                                                                                                    | UNIVERSITY MEDICAL CENTER           | Y                                      | 0                                                                                                    | OAK-TOP                                                                                                    |         |
| The state of the state of the s |                                     | 100                                    | <del>2</del>                                                                                                    |                                                                                                    |         |
| 3                                                                                                    |                                     |                                        |                                                                                                    |                                                                                                    |         |
| -                                                                                                    |                                     |                                        | -                                                                                                    |                                                                                                    |         |
| 4                                                                                                    |                                     |                                        | <u> </u>                                                                                                    |                                                                                                    |         |
| 12                                                                                                    |                                     |                                        |                                                                                                    |                                                                                                    |         |
| 5                                                                                                    | <u> </u>                            |                                        | <u></u>                                                                                                    |                                                                                                    | <u></u> |
| б                                                                                                    |                                     | 112                                    | П                                                                                                    | *                                                                                                    |         |
| in:                                                                                                    |                                     |                                        | Terri                                                                                                    | -                                                                                                    |         |
| 7                                                                                                    |                                     |                                        | **                                                                                                    |                                                                                                    |         |
|                                                                                                    |                                     | 1,1                                    | -                                                                                                    |                                                                                                    |         |
| 8                                                                                                    |                                     |                                        |                                                                                                    |                                                                                                    |         |
| 25.0                                                                                                    |                                     | 5=                                     | 200                                                                                                    |                                                                                                    | 2       |
|                                                                                                    |                                     |                                        |                                                                                                    |                                                                                                    |         |
|                                                                                                    |                                     |                                        |                                                                                                    |                                                                                                    |         |
| ENTER LIN                                                                                                    | H# 10 CHANGE, DELETE TO DELE        | IF,II TO ACCEPT                        |                                                                                                    | XXXXX                                                                                                    |         |
|                                                                                                    |                                     |                                        |                                                                                                    |                                                                                                    |         |
|                                                                                                    |                                     |                                        |                                                                                                    |                                                                                                    |         |

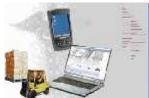

# Customer Substitution Logic

| Produc<br>I.Ln#<br>1 |                                     | stomer Substitute Main<br>Sub Ind<br>R | tenance  EXECUTIVE DESK KEY  Sub Price Ind  S                                                                                                    | Substitute Product#                                                                                                    |          |
|----------------------|-------------------------------------|----------------------------------------|----------------------------------------------------------------------------------------------------|----------------------------------------------------------------------------------------------------|----------|
| I.Ln#                | Customen# CORBIN CORBIN CORP UMC    | Sub Ind                                | EXECUTIVE DESK KEY Sub Price Ind                                                                                                    | A CONTRACTOR OF THE PROPERTY OF THE PROPERTY O |          |
| I.Ln#                | Customer#  CORBIN  CORBIN CORP  UMC | Sub Ind                                | Sub Price Ind                                                                                                    | A CONTRACTOR OF THE PROPERTY OF THE PROPERTY O |          |
| 1                    | CORBIN CORP UMC                     | SERVICE                                | Control of the Control of the Contro | A CONTRACTOR OF THE PROPERTY OF THE PROPERTY O |          |
| 1                    | CORBIN CORP UMC                     | SERVICE                                | Control of the Control of the Contro | A CONTRACTOR OF THE PROPERTY OF THE PROPERTY O |          |
|                      | CORBIN CORP<br>UMC                  | R                                      | S                                                                                                    |                                                                                                    |          |
| 2                    | UMC                                 | 1700                                   |                                                                                                    | OAK-LEG                                                                                                    |          |
| 2                    |                                     |                                        | <b>2</b>                                                                                                    | OAK-SIDES                                                                                                    |          |
|                      | UNIVERSITY MEDICAL CENTER           | Y                                      | 0                                                                                                    | OAK-TOP                                                                                                    |          |
| 1                    |                                     | 100                                    | <del>2</del>                                                                                                    |                                                                                                    |          |
| 3                    |                                     |                                        |                                                                                                    |                                                                                                    |          |
| -                    |                                     |                                        | -                                                                                                    |                                                                                                    |          |
| 4                    |                                     |                                        | y a                                                                                                    |                                                                                                    |          |
| 12                   |                                     |                                        |                                                                                                    |                                                                                                    |          |
| 5                    | <u> </u>                            |                                        | <u></u>                                                                                                    |                                                                                                    | <u>_</u> |
| б                    |                                     | 112                                    | П                                                                                                    | *                                                                                                    |          |
| in:                  |                                     |                                        | Terri                                                                                                    | -                                                                                                    |          |
| 7                    |                                     |                                        | <b>*</b>                                                                                                    |                                                                                                    |          |
|                      |                                     | 1,1                                    | -                                                                                                    |                                                                                                    |          |
| 8                    |                                     |                                        |                                                                                                    |                                                                                                    |          |
| 25.0                 |                                     | 5=                                     | 350                                                                                                    |                                                                                                    | 2        |
|                      |                                     |                                        |                                                                                                    |                                                                                                    |          |
|                      |                                     |                                        |                                                                                                    |                                                                                                    |          |
| ENTER LIN            | H# 10 CHANGE, DELETE TO DELE        | IF,II TO ACCEPT                        |                                                                                                    | XXXXX                                                                                                    |          |
|                      |                                     |                                        |                                                                                                    |                                                                                                    |          |
|                      |                                     |                                        |                                                                                                    |                                                                                                    |          |

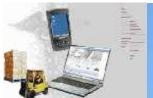

## **Product and Shipping Labels**

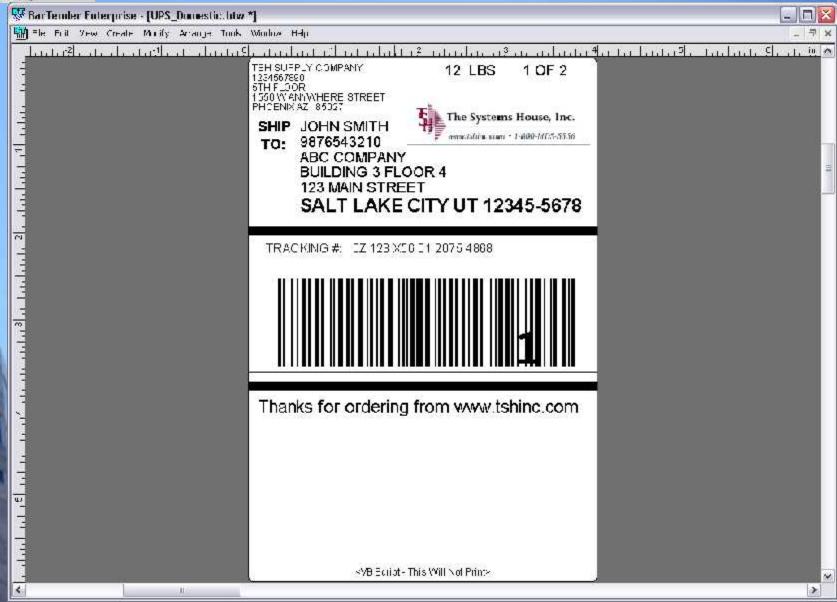

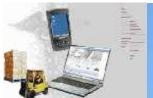

## **Product and Shipping Labels**

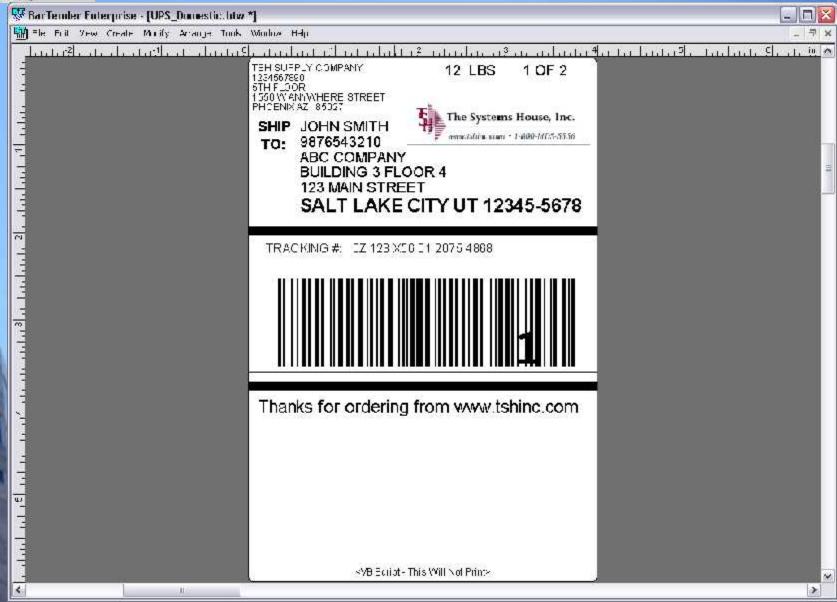

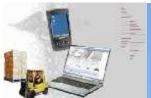

## **Product and Shipping Labels**

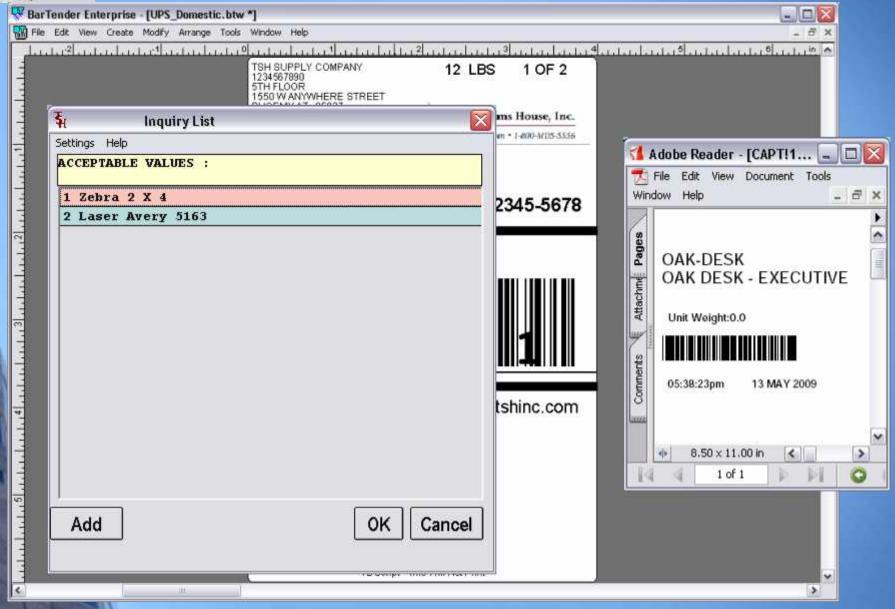

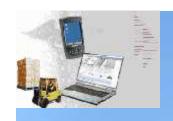

## ASN - Advanced Ship Notices via EDI

- Vendors will send ASN information in a standard EDI 856 Document
- MDS will import this information and update the intransit file (much like a foreign purchase)
- During Receipts and operator can call up this Record and verify the products are received
- Saves time and reduce data entry errors.

ASN - Advanced Ship Notices via EDI

Thttps://suppliercenter.homedepot.com/en\_US/Supplier\_Center/Tunctional/Electronic\_Exchanges/docs - Windows Internet Explorer

Thttps://suppliercenter.homedepot.com/en\_US/Supplier\_Center/Tunctional/Electronic\_Exchanges/docs - Windows Internet Explorer

Thttps://suppliercenter.homedepot.com/en\_US/Supplier\_Center/Tunctional/Electronic\_Exchanges/docs - Windows Internet Explorer

Thttps://suppliercenter.homedepot.com/en\_US/Supplier\_Center/Tunctional/Electronic\_Exchanges/docs - Windows Internet Explorer

Thttps://suppliercenter.homedepot.com/en\_US/Supplier\_Center/Tunctional/Electronic\_Exchanges/docs - Windows Internet Explorer

Thttps://suppliercenter.homedepot.com/en\_US/Supplier\_Center/Tunctional/Electronic\_Exchanges/docs - Windows Internet Explorer

Thttps://suppliercenter.homedepot.com/en\_US/Supplier\_Center/Tunctional/Electronic\_Exchanges/docs - Windows Internet Explorer

Thttps://suppliercenter.homedepot.com/en\_US/Supplier\_Center/Tunctional/Electronic\_Exchanges/docs - Windows Internet Explorer

Thttps://suppliercenter.homedepot.com/en\_US/Supplier\_Center/Tunctional/Electronic\_Exchanges/docs - Windows Internet Explorer

Thttps://suppliercenter.homedepot.com/en\_US/Supplier\_Center/Tunctional/Electronic\_Exchanges/docs - Windows Internet Explorer

Thttps://suppliercenter.homedepot.com/en\_US/Supplier\_Center/Tunctional/Electronic\_Exchanges/docs - Windows Internet Explorer

Thttps://suppliercenter.homedepot.com/en\_US/Supplier\_Center/Tunctional/Electronic\_Exchanges/docs - Windows Internet Explorer

Thttps://suppliercenter.homedepot.com/en\_US/Supplier\_Center/Tunctional/Electronic\_Exchanges/docs - Windows Internet Explorer

Thttps://suppliercenter.homedepot.com/en\_US/Supplier\_Center/Tunctional/Electronic\_Exchanges/docs - Windows Internet Explorer

Thttps://suppliercenter.homedepot.com/en\_US/Suppliercenter/Tunctional/Electronic\_Exchanges/docs - Windows Internet Explorer

Thttps://suppliercenter/Tunctional/Electronic\_Exchanges/

Thttps://suppliercenter/Tunctional/Electronic\_Exchanges/

Thtt

ⅎ

😂 💌 💰 https://suppliercenteilnomedepoliticin/en US/Supplie-Center/Turktichal/Destronk: Dixheriges/Color/Hichardise Domestic//OCC/PACCOsan 💌 🧸 🧗 🦋 eigenge of ECO ACN DSC le Lot wold involtes lielp 🚰 • 🔝 = 📾 • 🕞 Pacc • 🏐 Toos • 🕾 - Bit prépa print about a 🚿 🎉 20. Se aparteil de nateur 📑 arcentow 🚊 🚇 🦍 : (\*) [A Select 🙀 : 🔍 - ] 🙌 🙃 1005 - 🔞 : [7] - 📜 🙃 - 🕹 \*YOUR 2 DIGIT QUALIFIER\*YOUR ISA LD. +14\*0722717110100 \*030101\*1337\*\*\\*\*00406\*000000001(interchange control #)\*0\*T\*\. GS\*SH\* YOUR GS 1/2\*072271711\*20030101\*1337\*0001(group control #)\*X\*004060; ST\*856\*000003157. BSN\*14\*YOUR ASN # (must not duplicate)\*20030101\*1600\*0002 HL+1++S. TD1\*PCS\*14(Lading Quantity = # of outer-packs shipped)\*\*\*A3\*450\*LB. intra TD5\*\*2\*VIKN\*\*VIKING FREIGHT\*CC: REF\*BM\*789658 (Bill Of Lading #-vendor tracking number) REF\*CN\*399452788. (Pro #—freight bill number) DTM\*011\*20030101 (Shipped Date YYMMDD) Dur (Your Home Office Name) NI\*SH\*ABC COMPANY. N3\*1234 E.Z. STREET. (Your Home Office Address) N4\*OLYMPIC\*GA\*12345. NPOR\*THE HOME DEPOT. (Ordering Store Name) N3\*STREET ADDRESS\*ADDITIONAL STREET ADDRESS. (Ordering Store Address) N4\*CITY\*STATE/PROVINCE\*POSTAL CODE\* COUNTRY CODE \*SN\*0121(4-digit HD store #). Sav HL\*2\*1\*O. PRI#21012345\*\*\*20030101. (PO # & PO date YYMMDD \*1 PO per ASN) LIN\*1\*VP\*7OUR PART #\*SK\*HD SKU #\*UP\*UPC #. (All three product codes are required) SNI+1+100+EA. SLN\*1\*\*I\*100\*EA\*HOME DEPOT COST. PO4\*1(1= no masterpack)\*10 (standard pack)\*EA. PID\*F\*\*\*\*YOUR PRODUCT DESCRIPTION. LIN+2+VP+YOUR PART #+SK+HD SKU #+UP+UPC #.

lul

FFIGO

🔐 Unknown Zone

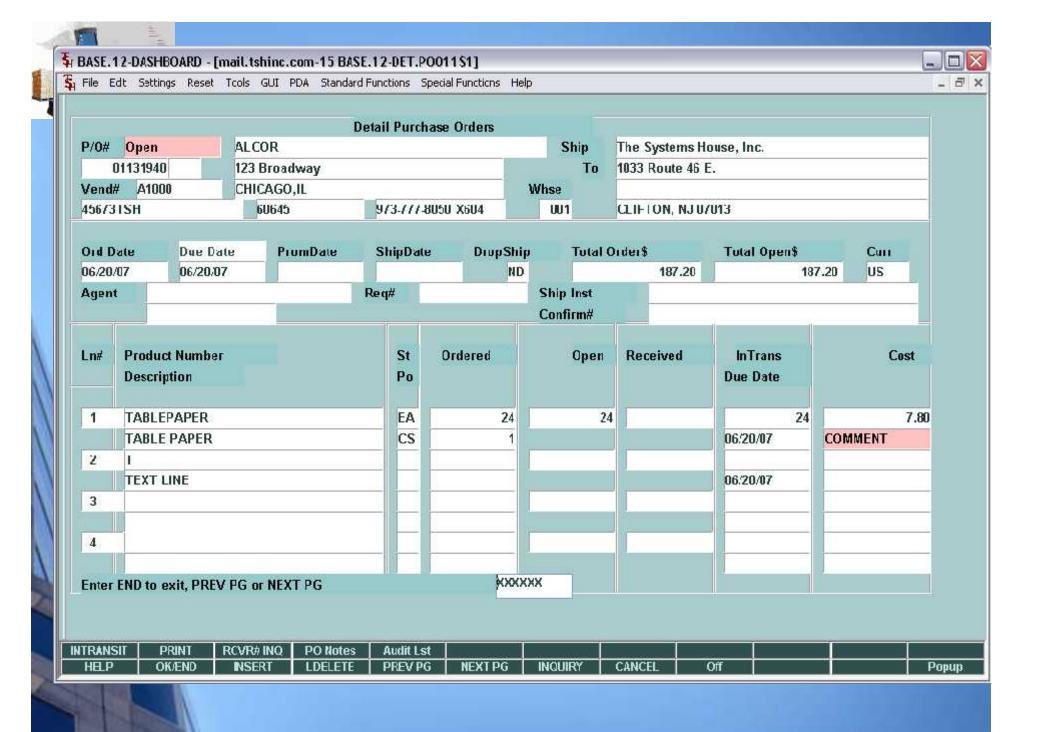

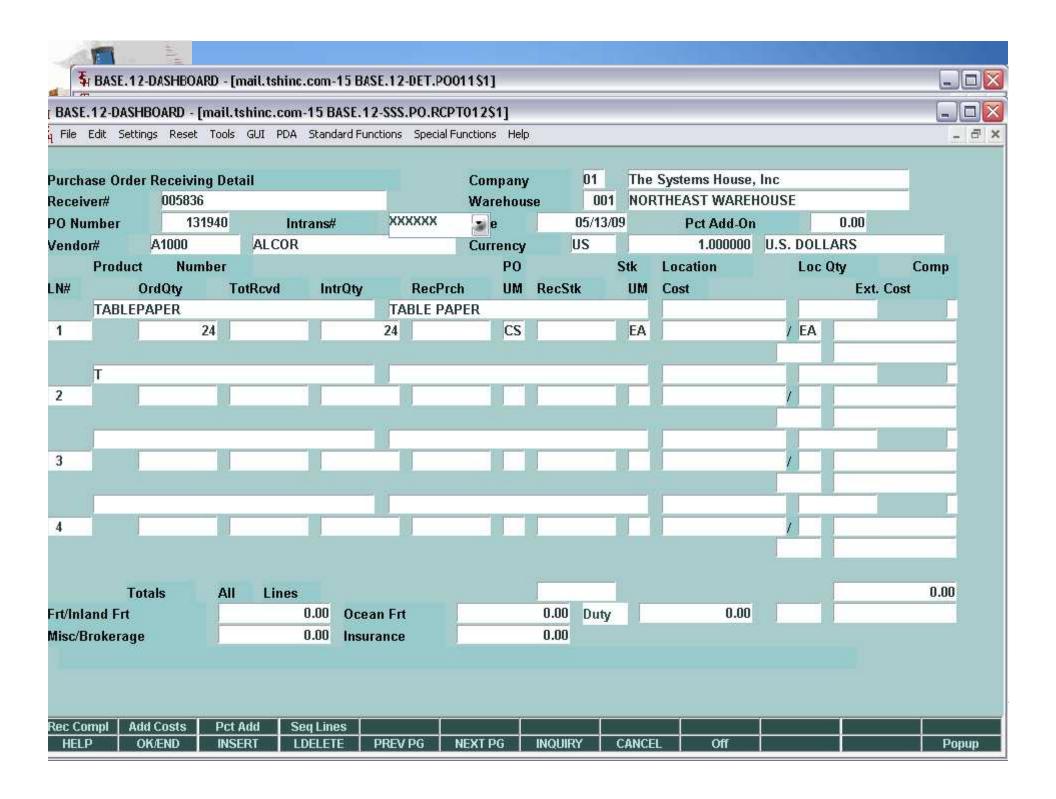

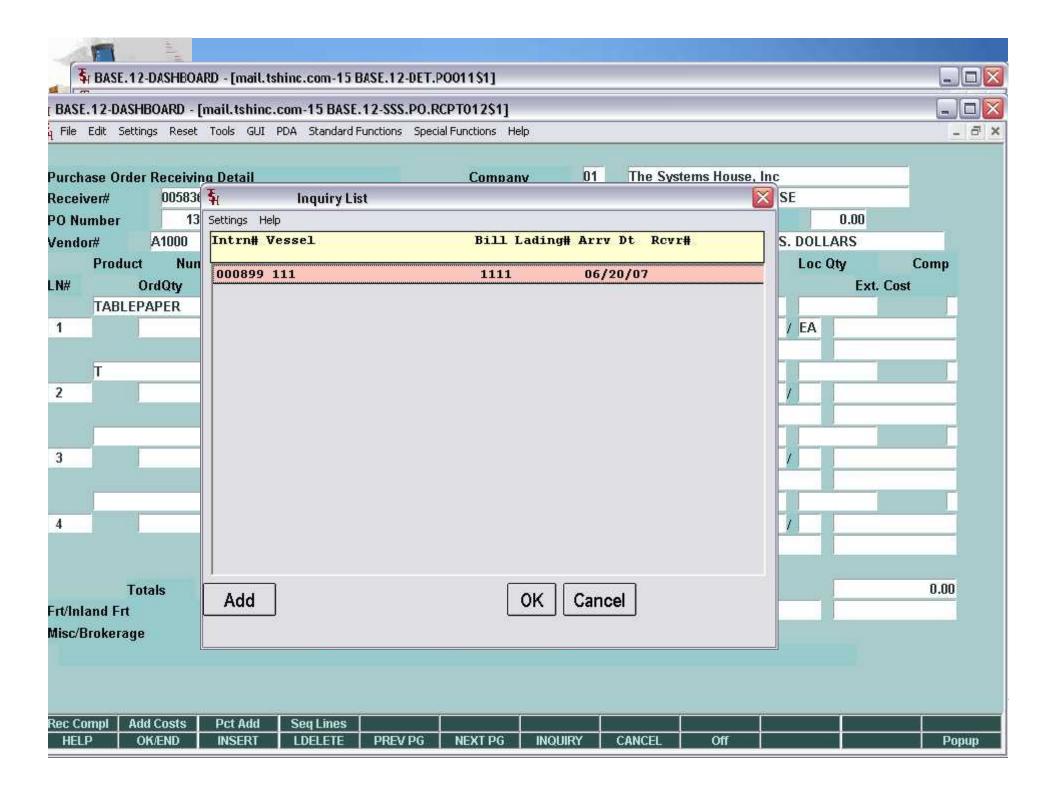

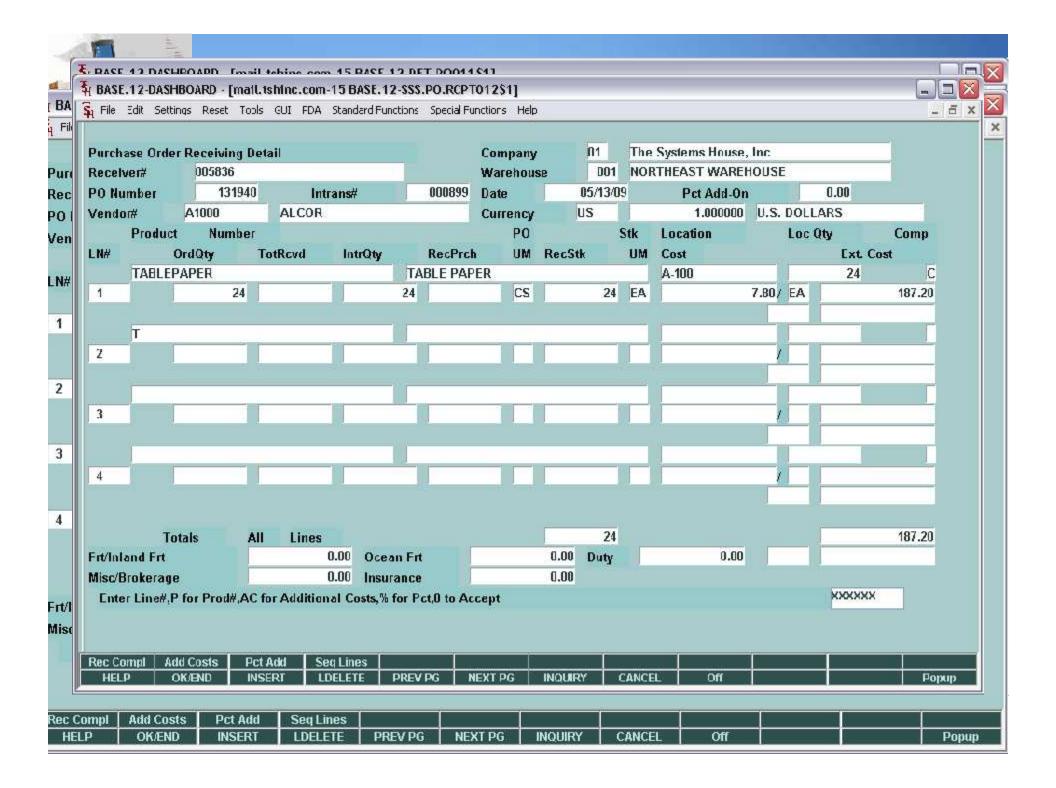

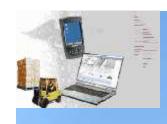

## **Updates to Pricing Contracts**

- Modify Contract Detail Maintenance to allow a Cost only contract
- Modify Contract Pricing to allow you to select first contract found.
- Modify Contract Header Maintenance to allow a user to delete/ clone/copy an entire contract

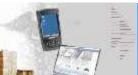

# Updates to Pricing Contracts

| 🖣 DASE. 12-DASI IDOARD -   |                                                                                                    |                      |                     |            |        |          |              |          |
|----------------------------|----------------------------------------------------------------------------------------------------|----------------------|---------------------|------------|--------|----------|--------------|----------|
| 💃 File Edit Settings Reset | : Tools GUI PD                                                                                                    | A Standard Functions | Special Functions H | lelp       |        |          |              | _ 5 ×    |
| Contract Ven               | doi Maint<br>74123                                                                                                    | enance               | Contr               | act Files  |        | <b>a</b> |              |          |
| Vendor#                    | A1000                                                                                                    | ALCOR                | Contr               | dot i noo  |        |          |              |          |
| 1.Vendor Contract#         | P-1000                                                                                                    | A74123               |                     | 1          |        |          |              |          |
| Z.Description              |                                                                                                    | 3.11.12.0            |                     |            |        |          |              |          |
| 3.Buying Group             |                                                                                                    |                      |                     |            |        |          |              |          |
| 4.Universal Contract       |                                                                                                    | Duplicate Contract   | Information         |            |        |          |              |          |
| 5.Universal Price Adj%     |                                                                                                    |                      |                     |            |        |          |              |          |
| 6.Universal Rebatable      |                                                                                                    |                      |                     |            |        |          |              |          |
| 7.Category                 |                                                                                                    | 1.New Contract#      | XXXX                | XXXXXXXXXX | XXXXX  | 34       |              |          |
| 8.Start Date               | C                                                                                                    |                      | 1                   |            |        |          |              |          |
| 10.Vendor Web Addr         |                                                                                                    | 2.New Vendor         |                     |            |        |          |              |          |
|                            |                                                                                                    |                      |                     |            |        |          |              |          |
| 14.Customers,GPOs,Cus      | A CONTRACTOR OF THE PARTY OF THE PARTY OF TH |                      |                     |            |        |          |              |          |
| Туре Кеу                   |                                                                                                    |                      |                     |            |        |          |              |          |
| 1. C UMC                   |                                                                                                    |                      |                     |            |        |          |              | Y        |
| 2.                         |                                                                                                    |                      |                     |            |        |          |              | <u> </u> |
| 3.                         |                                                                                                    |                      |                     |            |        |          |              | -        |
| 5.                         |                                                                                                    |                      |                     |            |        |          |              | _        |
| 6.                         |                                                                                                    |                      |                     |            |        |          |              | 7-       |
| 7.                         |                                                                                                    |                      |                     |            |        |          | _            | -        |
|                            |                                                                                                    |                      |                     |            | -2 1-  | -2 1-    | PAGE 1 OF 3  |          |
|                            |                                                                                                    |                      |                     |            |        |          | 1,400 1,01 3 |          |
|                            |                                                                                                    |                      |                     |            |        |          |              |          |
|                            |                                                                                                    |                      |                     | 1 6        | 6      |          |              |          |
| HELP OKÆND                 | INSERT                                                                                                    | LDELETE PREVI        | PG NEXT PG          | INQUIRY    | CANCEL | Off      |              | Рорир    |

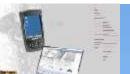

# **Updates to Pricing Contracts**

| 🖣 BASE.12-DASHBO                                                |                        |                                                                                                    |            |                 |                 |               |            |        |      |                                         |          |
|-----------------------------------------------------------------|------------------------|----------------------------------------------------------------------------------------------------|------------|-----------------|-----------------|---------------|------------|--------|------|-----------------------------------------|----------|
| File Edit Settings                                              | Reset                  | Tools GUI PDA                                                                                                    | Standard F | functions Speci | al Functions He | elp           |            |        |      |                                         | _ 5 ×    |
| Acceptance of                                                   | 18.76.00000            |                                                                                                    |            |                 |                 |               |            |        |      |                                         |          |
| Contract #                                                      | Vend                   | for Mainter<br>1099                                                                                                    | nance      | -               | Contr           | act Files     |            | 2      |      |                                         |          |
| Vendor#                                                         |                        | B1000                                                                                                    | TES        | T VENDOR        | Comu            | ict i nes     |            | -      |      |                                         |          |
| 1.Vendor Contrac                                                | :t#                    |                                                                                                    | 1          | , estimation    |                 |               |            |        |      |                                         |          |
| 2.Description                                                   |                        |                                                                                                    | Alcor      | Contracts       |                 |               |            |        |      |                                         |          |
| 3.Buying Group                                                  |                        |                                                                                                    | 1234       |                 |                 |               |            |        |      |                                         |          |
| 4.Universal Contr                                               | act                    |                                                                                                    | N          |                 | 11.Pre          | vious Contrac | ta         | 10     | 99   |                                         |          |
| 5.Universal Price                                               |                        |                                                                                                    |            |                 | 12.Co           | ntract Type   |            | T.     |      |                                         |          |
| 6.Universal Reba                                                | table                  |                                                                                                    | N          |                 | 13.Co           | ntr Class     | 100        |        |      |                                         |          |
| 7.Category                                                      |                        |                                                                                                    | 7250 10    |                 |                 |               |            |        |      |                                         |          |
| 8.Start Date                                                    | NAME OF TAXABLE PARTY. | 05/13/09                                                                                                    | 9.End      | Date            | 05/1            | 3/11          |            | -7     |      |                                         |          |
| 10.Vendor Web A                                                 | ddr                    |                                                                                                    |            |                 |                 |               |            | -      |      |                                         |          |
| 14.Customers,GPC                                                | e Cuet                 | omer Tynes an                                                                                                    | l ShinTos  | accioned        |                 |               |            |        |      |                                         |          |
| Туре                                                            | Key                    | omer types an                                                                                                    | Nam        |                 |                 |               | ShipTo     | Pro    | Adj% | Rebatable                               |          |
| 1. C                                                            | UMC                    |                                                                                                    | 1000000    | ERSITY MED      | ICAL CENTE      | R             | 2000       | 10,000 |      |                                         | Y        |
| 2.                                                              |                        |                                                                                                    |            |                 |                 |               |            | - I    |      |                                         | -        |
| 3.                                                              | 1                      |                                                                                                    |            |                 |                 |               |            |        |      |                                         |          |
| 4.                                                              |                        |                                                                                                    |            |                 |                 |               |            |        |      |                                         |          |
| 5.                                                              |                        |                                                                                                    |            |                 |                 |               |            |        |      |                                         |          |
| 6.                                                              |                        |                                                                                                    |            |                 |                 |               |            | _      |      |                                         |          |
| 7.                                                              |                        | THE PROPERTY AND ADDRESS OF THE PARTY OF THE PARTY OF THE |            |                 | SWARE           |               |            |        |      | AND AND AND AND AND AND AND AND AND AND |          |
| Delete Contract Hdr and ALL Detail records. Are you sure? (Y/N) |                        |                                                                                                    |            |                 |                 |               |            |        |      |                                         |          |
|                                                                 |                        |                                                                                                    |            |                 |                 |               |            |        |      |                                         |          |
|                                                                 |                        |                                                                                                    |            |                 |                 |               |            |        |      |                                         |          |
| PROD INQ VEND                                                   |                        | DUP CONTR INSERT I                                                                                                    | DELETE     | PREV PG         | NEXT PG         | INQUIRY       | CANCEL     | Off    | _    |                                         | Popup    |
| 3910                                                            | TANK.                  | MISSELE.                                                                                                    | DELLIE.    |                 | marit 1.50      | nitotii i     | S/HVS/tale | - 011  |      |                                         | 1. Opop. |

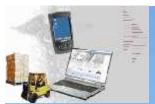

#### 87 Updated and Integrated Crystal Reports

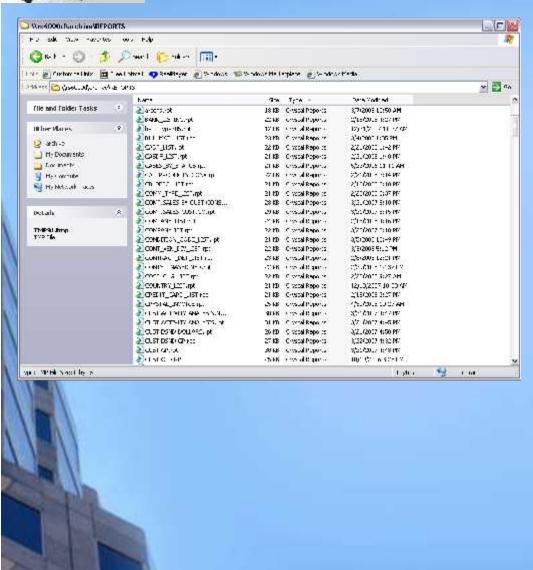

**Ar Paid History Bill of Materials Catalog Products Commission Types Contract Detail Unassigned Contracts Cost Change Report Customer Contracts** Kits Kits Where used **Labor and Cost Center Order Source** Picker/Packer **Product Detail Vendors Shipping Rate Shipping Zones Work Orders Work Order Technician Warehouse Listing** 

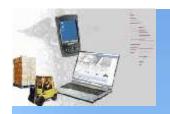

#### 87 Updated and Integrated Crystal Reports

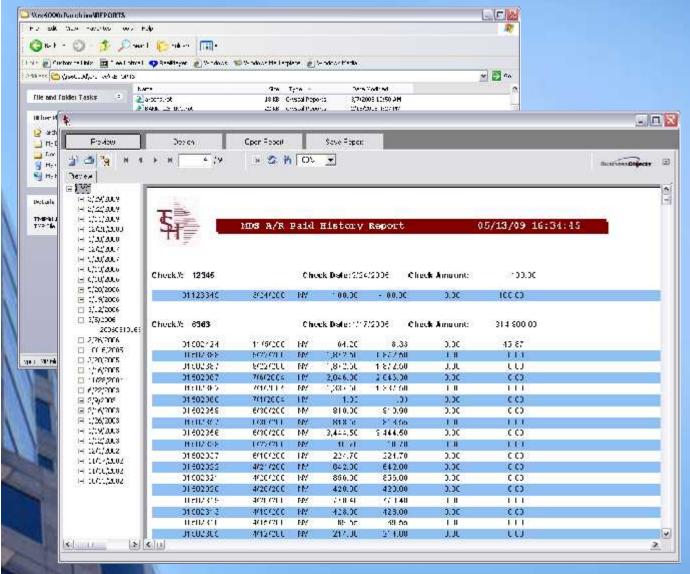

Ar Paid History **Bill of Materials Catalog Products Commission Types Contract Detail Unassigned Contracts Cost Change Report Customer Contracts** Kits Kits Where used **Labor and Cost Center Order Source** Picker/Packer **Product Detail** Vendors **Shipping Rate Shipping Zones Work Orders Work Order Technician** Warehouse Listing

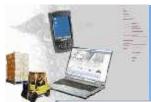

## MDS Feature change colors on screen

| 🐐 BASE.12-DASHBOARD - [           | [mail.tshinc.com-15 BASE.12-SCREEN.SETUP\$1]            |       |
|-----------------------------------|---------------------------------------------------------|-------|
| 👣 File Ecit Settings Reset        | Tools GUI PDA Stancard Functions Special Functions Help | _ a × |
| Application Master - Scro         |                                                         |       |
| Program ID                        | DET.AR011                                               |       |
| Field                             | AR.BAL                                                  |       |
| 1. Data Column                    | 25 Z. Data Row 8                                        |       |
| 3. Length                         | 11                                                      |       |
| 4. Attribute#                     | 24                                                      |       |
| 5. Justification                  | E#11                                                    |       |
| 6. Mask                           |                                                         |       |
| 7. Conversion                     | MR2Z                                                    |       |
| 8. Description                    | A/R Balance 25 10, Desc Bow 7                           |       |
| 9. Desc Column                    |                                                         |       |
| 11. Desc Numbered                 | N<br>AVD DAY ANGE                                       |       |
| 12. Help                          | A/R BALANCE                                             |       |
| 13. Type                          | D Beg Cambo End Combo                                   |       |
| 14. Highlight                     |                                                         |       |
| 15. Master Field                  |                                                         |       |
| 16. Image/Link<br>17. Skip if New | Attri/ Conversion                                       |       |
| 18. WP/Pic Lines                  | 1 Max SV/Text Dup GUI Lines 0                           |       |
| 19. Default                       | I Max SV Text Dup GOI Lines G                           |       |
| 20. Oper Proc Code                |                                                         |       |
| 21. Grid Heading                  |                                                         |       |
|                                   |                                                         |       |
|                                   | PAGE 1 DE 3                                             | 1     |
|                                   |                                                         |       |
|                                   |                                                         |       |
| HELP OKÆND                        | INSERT LIDELETE PREVING NEXT PG INQUIRY CANCEL OFF      | Рорир |

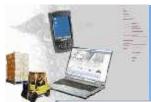

## MDS Feature change colors on screen

| 🐐 BASE.12-DASHBOARD - [           | [mail.tshinc.com-15 BASE.12-SCREEN.SETUP\$1]            |       |
|-----------------------------------|---------------------------------------------------------|-------|
| 👣 File Ecit Settings Reset        | Tools GUI PDA Stancard Functions Special Functions Help | _ a × |
| Application Master - Scro         |                                                         |       |
| Program ID                        | DET.AR011                                               |       |
| Field                             | AR.BAL                                                  |       |
| 1. Data Column                    | 25 Z. Data Row 8                                        |       |
| 3. Length                         | 11                                                      |       |
| 4. Attribute#                     | 24                                                      |       |
| 5. Justification                  | E#11                                                    |       |
| 6. Mask                           |                                                         |       |
| 7. Conversion                     | MR2Z                                                    |       |
| 8. Description                    | A/R Balance 25 10, Desc Bow 7                           |       |
| 9. Desc Column                    |                                                         |       |
| 11. Desc Numbered                 | N<br>AVD DAY ANGE                                       |       |
| 12. Help                          | A/R BALANCE                                             |       |
| 13. Type                          | D Beg Cambo End Combo                                   |       |
| 14. Highlight                     |                                                         |       |
| 15. Master Field                  |                                                         |       |
| 16. Image/Link<br>17. Skip if New | Attri/ Conversion                                       |       |
| 18. WP/Pic Lines                  | 1 Max SV/Text Dup GUI Lines 0                           |       |
| 19. Default                       | I Max SV Text Dup GOI Lines G                           |       |
| 20. Oper Proc Code                |                                                         |       |
| 21. Grid Heading                  |                                                         |       |
|                                   |                                                         |       |
|                                   | PAGE 1 DE 3                                             | 1     |
|                                   |                                                         |       |
|                                   |                                                         |       |
| HELP OKÆND                        | INSERT LIDELETE PREVING NEXT PG INQUIRY CANCEL OFF      | Рорир |

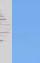

### MDS Feature change colors on screen

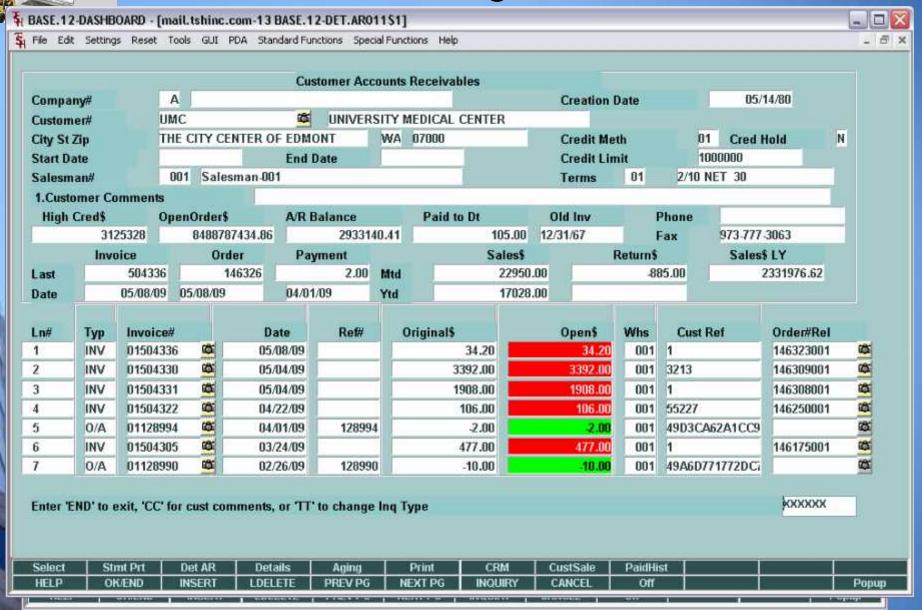

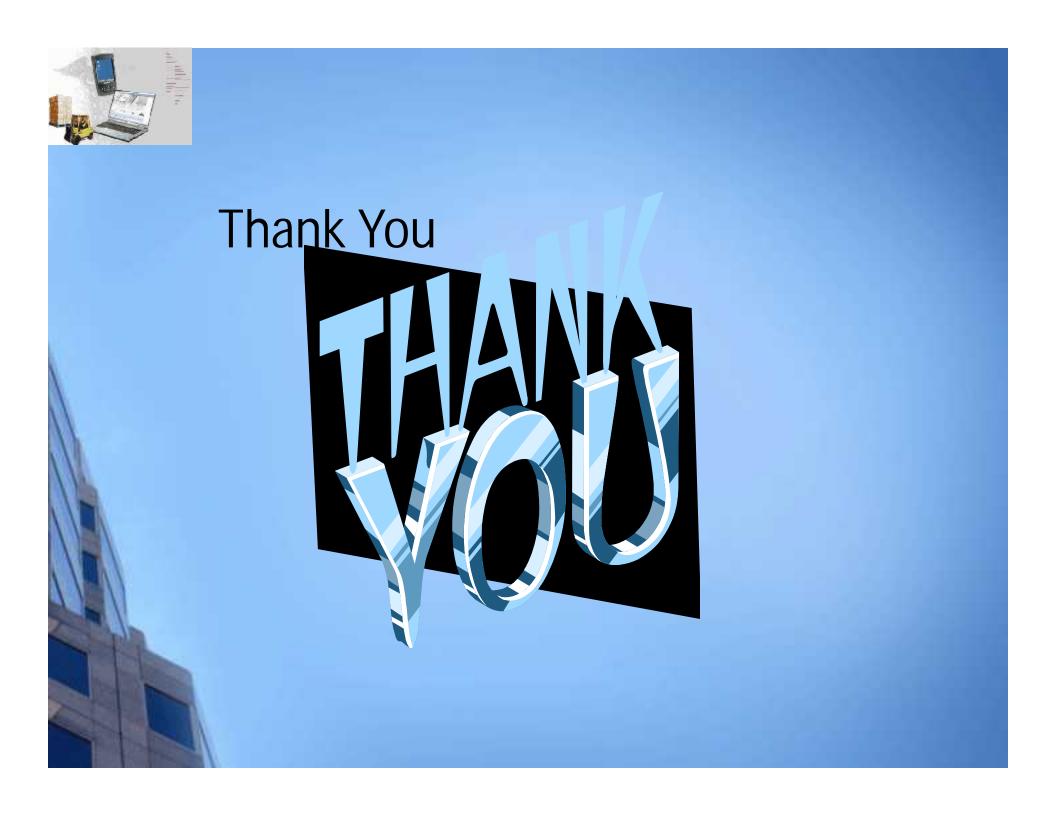